Západočeská univerzita v Plzni Fakulta aplikovaných věd Katedra informatiky a výpočetní techniky

# Bakalářská práce

# Metody kódování stavů synchronních automatů

Plzeň 2013 Monika Kovářová

# Prohlášení

Prohlašuji, že jsem bakalářskou práci vypracovala samostatně a výhradně  $s$  použitím citovaných pramenů.

V Plzni dne 6. května 2013

Monika Kovářová

# Poděkování

Tímto bych chtěla poděkovat doc. Ing. Vlastimilu Vavřičkovi, CSc. za materiály, které mi poskytl pro mojí práci a za čas, který mi věnoval na konzultacích.

# Abstract

#### Methods of coding states of synchronous machines

This paper describes the various methods of coding states for synchronous finite state machines. These methods are divided into two basic groups, according to their computational complexity and given set of rules. These groups are basic and advanced algorithms. Advanced algorithms are further divided into heuristic and genetic algorithm group. The aim of this study is to compare several methods and identify those that best minimize the number of components needed for building the circuit. Further, this work deals with the DAG algorithm and examines the impact of used technological parameters on coding. The methods are applied to set of machines that have different number of inputs, outputs and next states.

# Obsah

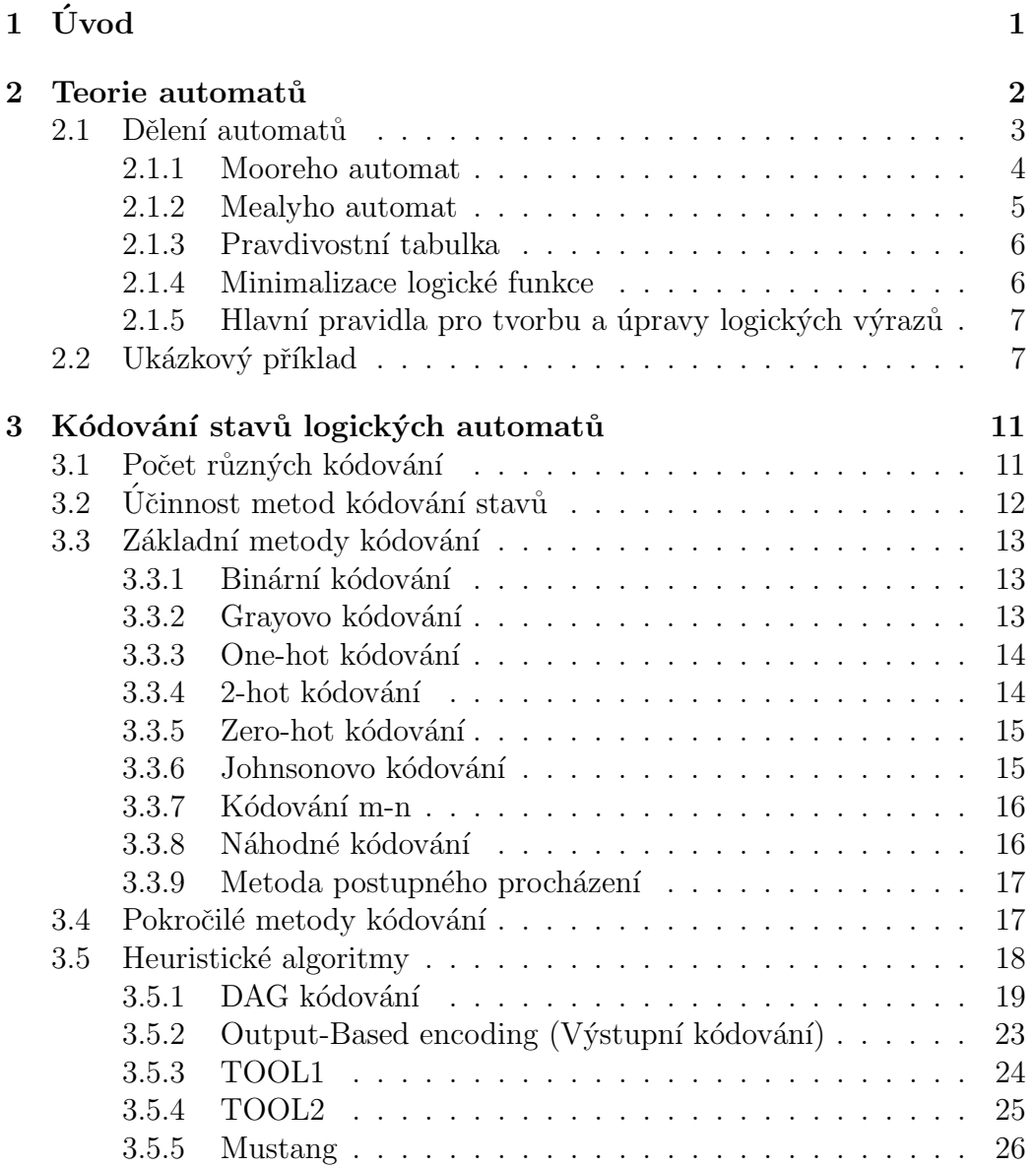

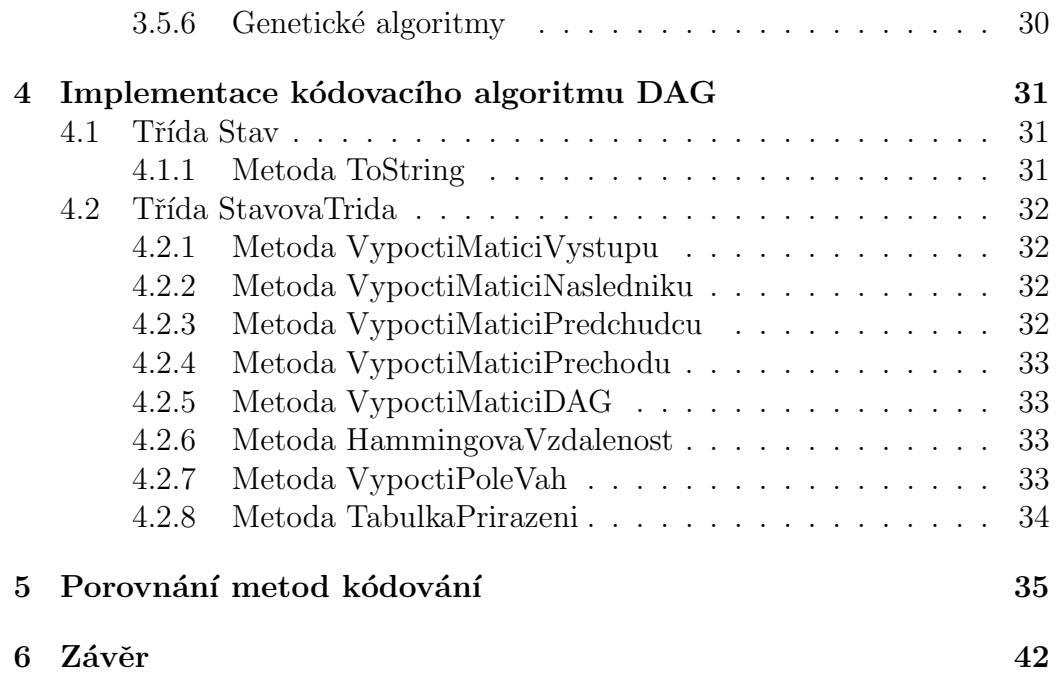

# <span id="page-6-0"></span> $1$  Uvod

V dnešním světě jsme obklopeni vědou a technikou. Snad každý již minimálně jednou použil automat na kávu, pračku nebo myčku. Tyto "stroje" a mnoho<br>dalších šadíma mari automaty. Vykonávnií danou selvenci knehů nadlo vyelo dalších řadíme mezi automaty. Vykonávají danou sekvenci kroků podle zvoleného programu. Aby byla možná implementace, je potřeba navrhnout strukturu a jednoznačně stanovit každý krok chodu automatu, tzn. určit stavy, vstupy a výstupy. Tyto stavy je potřeba kódovat, aby bylo možné obvod realizovat pomocí elektronických součástek (AND, OR, NOT, klopné obvody, ...). Tato bakalářská práce se týká obecných automatů a popisuje metody pro kódování stavů.

Metody kódování stavů se zabývají problémem stavového přiřazení tj. přiřazení binárního kódu vnitřním stavům konečného automatu. Kódování stavů patří mezi známé problémy, které jsou zařazeny do kategorie NP-úplné. Neumíme najít "nejlepší" algoritmus, proto se snažíme dosáhnout alespoň "dobreho "kodovam. Triedame metody, který<br>částek potřebných pro realizaci obvodu [\[2\]](#page-53-0). "dobrého" kódování. Hledáme metody, které účinně minimalizují počet sou-

Pokud je nalezen alespoň "dobrý" algoritmus, zmenší se počet klopných<br>v dů natěchných nas daný sutemet, nadylanie se nažet hnadel natvých obvodů potřebných pro daný automat, redukuje se počet hradel nutných pro implementaci, zmenší se vyžadovaný výkon a sníží se doba zpoždění obvodu [\[18\]](#page-54-0).

Součástí této práce je i měření účinnosti metod pro kódování stavů a obsa-huje výsledky cen<sup>[I](#page-6-1)</sup> obvodů daných automatů pro metody binárního kódování, Grayovo kódování, DAG kódování a výstupního kódování.

<span id="page-6-1"></span><sup>&</sup>lt;sup>I</sup>cena je v dalším textu chápana jako počet vstupů do el. součástek potřebných pro realizaci obvodu daného automatu

## <span id="page-7-0"></span>2 Teorie automatů

Bakalářská práce je zaměřena na synchronní konečné automaty [\[4\]](#page-53-1), tzn. změna stavů nastává až při působení synchronizačního (hodinového) impulzu CLK. Konečný automat nad abecedou  $\Sigma$  rozumíme uspořádanou pětici  $A = (Q, \Sigma, \delta, q_0, F)$ [\[5\]](#page-53-2), kde

- $Q$  je konečná neprázdná množina stavů (stavový prostor),
- $\Sigma$  je neprázdná konečná množina vstupních symbolů (vstupní abeceda),
- δ je zobrazení $\delta:Q\times \Sigma\longrightarrow Q$ nazýváme přechodová funkce,
- $q_0 \in Q$  je počáteční stav (iniciální stav),
- $F \longrightarrow$  je cílová (finální) množina koncových stavů.

Konečný automat je abstraktním modelem sekvenčního obvodu. Stavy chápeme jako signály, které mohou nabývat dvou hodnot  $(0 \text{ a } 1)$ , a kterých je vždy konečný počet. Každou z kombinací označíme kvůli úspornému zá-pisu symbolem, např. písmenem. Obrázek [2.1](#page-7-1) ukazuje automat se vstupními signály  $x_i$ , výstupní signály  $z_i$  a vnitřními signály  $Q_i$ . Vstup je označen jako I, výstup jako  $O$  a stav jako  $S$ . Jednotlivé konkrétní kombinace hodnot vstupů označíme jako  $I_0, I_1$ , atd. Obdobně budou označeny kombinace hodnot výstupů  $O_0, O_1$ , atd., a stavů  $S_0, S_1$ , atd. [\[14\]](#page-54-1)

<span id="page-7-1"></span>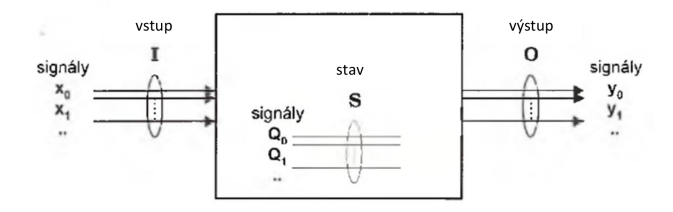

Obrázek 2.1: Signály a stavy v sekvenčním obvodu

Závislost následujícího stavu na současném stavu a vstupu vyjadřuje přechodová funkce:  $S^t + 1 = f(S^t, I^t)$ , kde symbol  $S^t + 1$  značí následující stav,  $S<sup>t</sup>$  značí současný stav,  $I<sup>t</sup>$  značí současný výstup [\[14\]](#page-54-1).

Výstup konečného automatu může být generován několika způsoby. Každý z nich je definován příslušnou výstupní funkcí. V obecném případě je výstup

funkcí vstupu a současného stavu :  $O^t = g(S^t, I^t)$  [\[14\]](#page-54-1). Způsob odvození výstupu nemá vliv na kódování stavů.

<span id="page-8-1"></span>Konečný automat lze reprezentovat různými způsoby: grafem (příklad uveden na obrázku [2.2\)](#page-8-1), stavovou tabulkou (příklad uveden na obrázku [2.3\)](#page-8-2), soustavou rovnic.

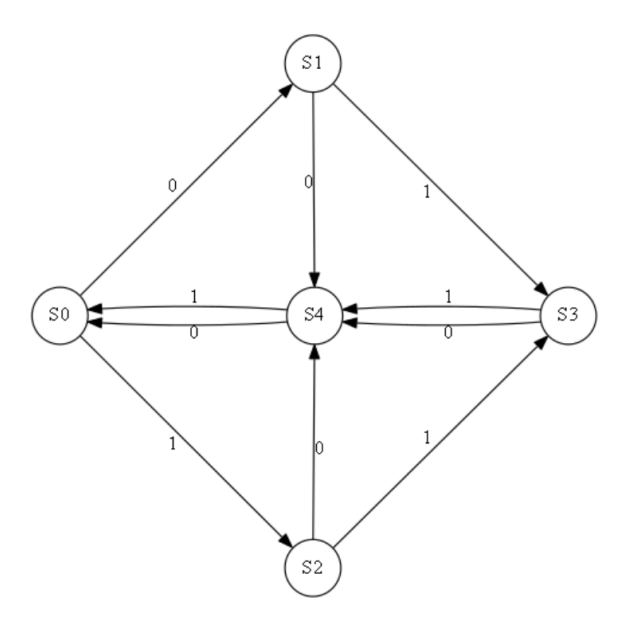

Obrázek 2.2: Graf

<span id="page-8-2"></span>

|                | následníci |            | výstup  |       |
|----------------|------------|------------|---------|-------|
| stavy          | $I_0 = 0$  | $=1$<br>٥l | $Z = 0$ | Z = 1 |
| S0             | S1         | S2         |         |       |
|                | S4         | S3         |         |       |
| S <sub>2</sub> | S4         | S3         |         |       |
| S3             | S4         | S4         |         |       |
| S4             | SO         | S0         |         |       |

Obrázek 2.3: Stavová tabulka

### <span id="page-8-0"></span>2.1 Dělení automatů

Pevný automat lze dělit z hlediska výstupu do dvou skupin: Mooreho (pří-klad Mooreho automatu je znázorněn na obrázku [2.4\)](#page-9-1) a Mealyho (příklad je <span id="page-9-1"></span>uveden na obrázku [2.5\)](#page-9-2).

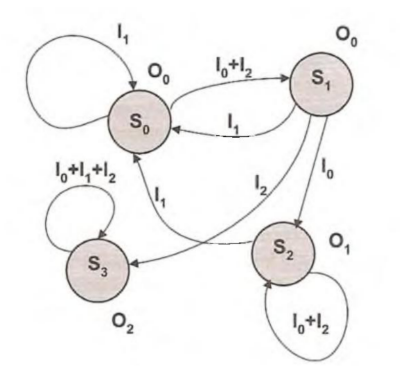

<span id="page-9-2"></span>Obrázek 2.4: Mooreho automat

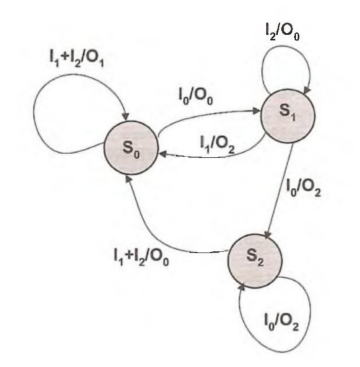

Obrázek 2.5: Mealyho automat

#### <span id="page-9-0"></span>2.1.1 Mooreho automat

Mooreho automat si můžeme představit jako zařízení s konečným počtem stavů, které pracují na základě vstupních symbolů. Každý stav má definovanou právě jednu hodnotu na výstupu. Automat dále musí mít definovaný výchozí stav, ve kterém se nachází před zadáním prvního vstupního symbolu a pravidla pro přechody mezi jednotlivými stavy. Výstup Mooreho automatu závisí pouze na vnitřním stavu, tedy:  $O^t = g(S^t)$ . Změna výstupu nastává pouze při vstupu hodinového signálu (CLK) [\[14\]](#page-54-1).

Formální definice: Konečný automat typu Moore je uspořádaná šestice

 $(X, Y, S, S_0, \delta, \omega)$ , kde

- X:  $|X| < \infty$  je konečná vstupní abeceda (množina vstupních symbolů),
- $Y: |Y| < \infty$  je konečná výstupní abeceda (množina výstupních symbolů),
- S:  $|S| < \infty$  je konečná množina vnitřních stavů,
- $S_0: S_0 \in S$  je výchozí vnitřní stav,
- $\delta: S \times X \longrightarrow S$  je přechodová funkce.
- $\omega: S \longrightarrow Y$  je výstupní funkce.

#### <span id="page-10-0"></span>2.1.2 Mealyho automat

Mealyho automat je konečný automat, jehož výstup je spojen s přechody mezi stavy. Výstup je generován na základě příchozího vstupu i momentálního stavu, ve kterém se automat nachází, tzn.  $O<sup>t</sup> = g(S<sup>t</sup>, I<sup>t</sup>)$ . Stavový diagram automatu má ke každému přechodu přiřazenou nejen vstupní hodnotu, kterou je přechod aktivován, ale i výstupní hodnotou, která je při aktivaci přechodu vygenerována. Změna výstupu může nastat v libovolném čase, bez ohledu na hodinový signál CLK  $[14]$ .

Formální definice: Mealyho stroj je uspořádaná šestice

 $(Z, Q, Y, \phi, \psi, q)$ , kde:

- $Z = z_1, z_2, ..., z_n$  je konečná vstupní abeceda,
- $Q = q_1, q_2, ..., q_n$  je neprázdná konečná množina stavů proměnlivých v čase.
- $Y = y_1, y_2, ..., y_n$  je konečná výstupní abeceda,
- $\phi = g(t+1) = \phi/q(t), z(t)$  je přechodová funkce,
- $\psi = y(t) = \psi[q(t), z(t)]$  je výstupní funkce, kde záleží na stavu, ve kterém se automat nachází a zároveň i na vstupním signálu,
- $q$  je počáteční stav z množiny  $Q$ .

#### <span id="page-11-0"></span>2.1.3 Pravdivostní tabulka

Logickou funkci lze zapisovat pravdivostn´ı tabulkou. Tabulka obsahuje pouze logické hodnoty 0, 1 nebo neurčité stavy (často označovány symboly "X" nebo "-"). Velikost tabulky je dána počtem všech vstupních proměnných<br>se nažkym svétkupních fyziká. Ta manuará že tabulky hude nát talik žíslků a počtem výstupních funkcí. To znamená, že tabulka bude mít tolik řádků, kolik je počet všech kombinací stavů výstupních proměnných, které mohou nastat. Počet těchto kombinací se vypočítá jako  $2^n$ , kde n je počet vstupních proměnných. Příklad pro funkci tří proměnných  $f(x, y, z)$  a její negaci  $\overline{f}(x, y, z)$  je uveden v tabulce [2.1.](#page-11-2)

<span id="page-11-2"></span>

| <b>DEK</b> | X | V | $\mathbf{z}$ | f(x,y,z) | f(x,y,z) |
|------------|---|---|--------------|----------|----------|
|            |   |   |              |          |          |
|            |   |   |              |          |          |
| 7          |   |   |              |          |          |
|            |   |   |              |          |          |
|            |   |   |              |          |          |
|            |   |   |              |          |          |
| 6          |   |   |              |          |          |
|            |   |   |              |          |          |

Tabulka 2.1: Pravdivostní tabulka

Zhuštěný zápis pravdivostní tabulky [2.1](#page-11-2) je (vyjmenujeme ty řádky, kde  $f = 1$ :  $f(x, y, z) = \sum m(0, 1, 3, 4, 6)$ <sup>T</sup>, symbol  $\sum$  naznačuje, že funkce  $f$ je vyjádřena v součinovém (disjunktním) tvaru. Libovolnou logickou funkci lze vyjádřit jako součet elementárních logických funkcí  $m_i$ , které se nazývají mintermy. Výsledný součet mintermů se nazývá úplná součtová normální forma, zkráceně UDNF a získáme ji, pokud vybereme jen ty mintermy, které odpovídají řádkům s funkční hodnotou 1 [\[14\]](#page-54-1).

#### <span id="page-11-1"></span>2.1.4 Minimalizace logické funkce

Způsobů minimalizace logické funkce je několik a provádí se s využitím: Booleovy algebry, DeMorganových zákonů, Karnaughovy mapy a krychlového komplexu.

<span id="page-11-3"></span><sup>&</sup>lt;sup>I</sup>Pokud by tabulka obsahovala i neurčité stavy zapíší se do hranatých závorek do součinového tvaru, př.  $f(x, y, z) = \sum m(0, 1, 3, [4, 6])$ 

Obdobně jako v běžné algebře i v **Booleově algebře** platí komutativní, asociativní a distributivní zákon. Používání závorek se neliší od používání v běžné algebře.

DeMorganovy zákony jsou:

 $\overline{(a+b)} = \overline{a} \cdot \overline{b}$  $\overline{(a \cdot b)} = \overline{a} + \overline{b}$ 

Karnaughova mapa je jeden z možných zápisů logické funkce. Tuto mapu použijeme při minimalizaci nebo při analýze. Jejím principem je zobrazení pravdivostní tabulky do dvourozměrné mapy, díky které je možno vyhledat slučitelné termy (oblasti, které jsou zcela nezávislé na jedné ze vstupních proměnných a ty pak zapisujeme jako minimalizovanou funkci) [\[14\]](#page-54-1). Ukázka minimalizace pomoc´ı Karnaughovy mapy bude uvedena v textu (kapitola [2.2\)](#page-12-1).

**Krychlovým komplexem**  $C(\lambda)$  funkce  $\lambda(x_1, x_2, ..., x_m)$  rozumíme množinu vrcholů (0-krychlí) m-měrné jednotkové krychle, event. množinu podkrychlí m-měrné jednotkové krychle, na jejichž vrcholech nabývá funkce  $\lambda$ hodnotou 1 či není definována (0 či není definována nebo 0 či 1) [\[5\]](#page-53-2).

### <span id="page-12-0"></span>2.1.5 Hlavní pravidla pro tvorbu a úpravy logických výrazů

Logické výrazy upravujeme podle dvou kritérií. Buď se jedná o zjednodušení ve smyslu snížení počtu písmen ve výsledném výrazu, nebo se jedná o úpravu do takového tvaru, který vyhovuje číslicovému obvodu (součástce), který je již k dispozici  $[14]$ . V této práci budeme uvažovat pouze první případ. Předpokládejme tedy, že máme k dispozici všechny potřebné obvody.

### <span id="page-12-1"></span>2.2 Ukázkový příklad

 $P\check{r}$ klad výpočtu ceny logického automatu, tedy počet AND-OR vstupů požadovaných v dvoustupňovém provedení každého vstupního paměťového prvku vstupní rovnice.

1. krok: Ze zakódované stavové tabulky [2.2](#page-13-0) (červeně označené sloupce) sestrojíme Karnaughovu mapu (obrázek [2.6\)](#page-13-1).

|       | následující stavy |             | výstupy |             |
|-------|-------------------|-------------|---------|-------------|
| stavy | $I_0 = 0$         | $I_0 = 1$   | $Z_{0}$ | ${\sf Z}_1$ |
| dcb   | $a_1a_2a_3$       | $a_1a_2a_3$ |         |             |
| 000   | 001               | 010         | 0       |             |
| 001   | 100               | 011         | 1       |             |
| 010   | 100               | 011         | 1       |             |
| 011   | 100               | 100         | 0       |             |
| 100   | 000               | 000         |         |             |

<span id="page-13-0"></span>Tabulka 2.2: Zakódovaná stavová tabulka pro Karnaughovu mapu

<span id="page-13-1"></span>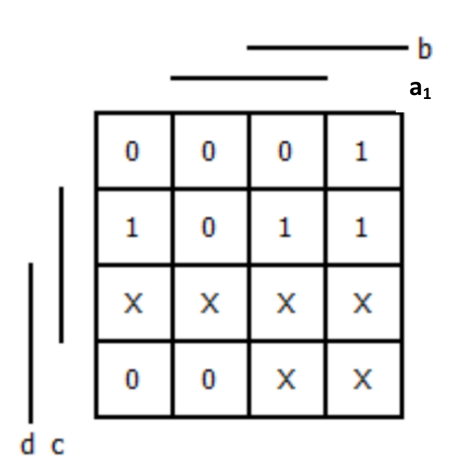

Obrázek 2.6: Karnaugova mapa pro první stavovou proměnnou  $a_1$ 

Logická funkce pro první stavovou proměnnou:

$$
f_1(d, c, b, a_1) = \sum m(2, 4, 6, 7[10, 11, 12, 13, 14, 15])
$$

ÚDNF pro první stavovou proměnnou:

 $f_1(d, c, b, a_1) = \overline{a}b + \overline{a}c + bc$ 

2. krok: Stejný způsobem pokračujeme i pro ostatní sloupce následujících stavů (obrázek [2.7](#page-14-0) a [2.8\)](#page-14-1)

Logická funkce pro druhou stavovou proměnnou:

 $f_2(d, c, b, a_2) = \sum m(1, 3, 5[10, 11, 12, 13, 14, 15])$ 

<span id="page-14-0"></span>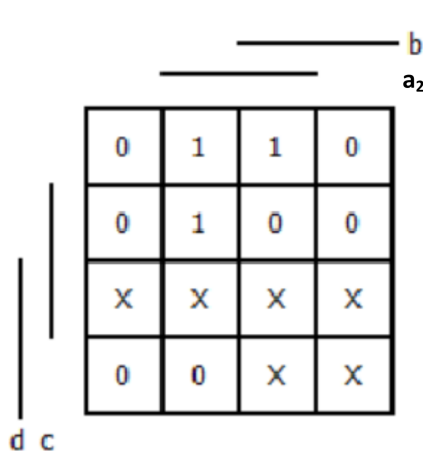

Obrázek 2.7: Karnaugova mapa pro druhou stavovou proměnnou  $a_2$ 

<span id="page-14-1"></span>ÚDNF pro druhou stavovou proměnnou:  $f_2(d, c, b, a_2) = \mathbf{a}\overline{b}\overline{d} + \mathbf{a}\overline{c}\overline{d}$ 

|   |   |   |   |   | b<br>a <sub>3</sub> |
|---|---|---|---|---|---------------------|
|   | 0 | 1 | 1 | 0 |                     |
|   | Ō |   | 0 | Ō |                     |
|   | X | X | X | X |                     |
|   | 0 | 0 | x | χ |                     |
| с |   |   |   |   |                     |

Obrázek 2.8: Karnaugova mapa pro třetí stavovou proměnnou  $a_3$ 

Logická funkce pro třetí stavovou proměnnou:

d

 $f_3(d, c, b, a_3) = \sum \text{m}(0, 3, 5[10, 11, 12, 13, 14, 15])$ 

ÚDNF pro třetí stavovou proměnnou:  $f(d,c,b,a) = \overline{a}\overline{b}\overline{c}\overline{d} + ab\overline{c} + a\overline{b}c$ 

3. krok: Dále vytvoříme mapu i pro výstupy (obrázky [2.9](#page-15-0) a [2.10\)](#page-15-1).

Logická funkce pro výstup $Z_0$ :  $f_4(d, c, b) = \sum \text{m}(1,2[5,6,7])$ 

ÚDNF pro výstup  $Z_0$ :  $f_4(d, c, b) = b\overline{c} + \overline{b}c$ 

Logická funkce pro výstup $Z_1$ :  $f_5(d, c, b) = \sum \text{m}(1, 3[5, 6, 7])$ 

<span id="page-15-0"></span>ÚDNF pro výstup  $Z_1$ :  $f_5(d, c, b) = b$ 

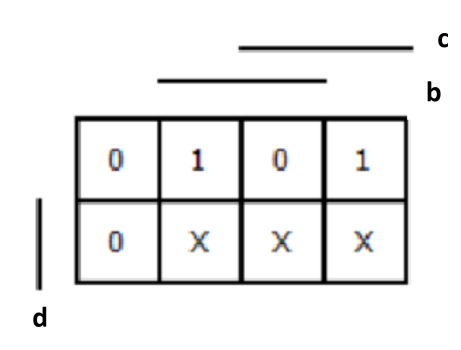

<span id="page-15-1"></span>Obrázek 2.9: Karnaugova mapa pro první výstup

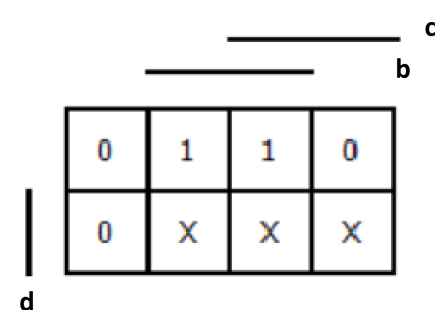

Obrázek 2.10: Karnaugova mapa pro druhý výstup

<span id="page-15-2"></span>4. krok: Vypočítáme celkovou cenu obvodu ze všech uvedených forem  $f_i$ (tzn. počet vstupů do log. členů $\mbox{{\sc And}}$ a $\mbox{{\sc Or}},$ viz tabulka<br/>  $2.3$  .

| ÚDNF                                                                                                    | cena obvodu |    |
|----------------------------------------------------------------------------------------------------|-------------|----|
| $f_1(d, c, b, a_1) = \overline{a_1}b + \overline{a_1}c + bc$                                                   | $2+2+2+3$   | 9  |
| $f_2(d, c, b, a_2) = a_2\overline{bd} + a_2\overline{cd}$                                                      | $3+3+2$     |    |
| $f_3(d, c, b, a_3) = \overline{a_3}\overline{b}\overline{c}\overline{d} + a_2b\overline{c} + a_3\overline{b}c$ | $4+3+3+3$   | 13 |
| $f_4(d, c, b) = b\overline{c} + \overline{b}c$                                                                 | $2+2+2$     |    |
| $f_5(d, c, b) = b$                                                                                             |             |    |
|                                                                                                    |             | 36 |

Tabulka 2.3: Cena obvodu

## <span id="page-16-0"></span>3 Kódování stavů logických automatů

Problém kódování stavů, s minimálními náklady na cenu obvodu není zcela vyřešen. Metody, které jsou prozatím navrženy, mají jeden nebo více z následujících nedostatků  $[9]$ :

- $\bullet$  jsou velmi pracné,
- vyžadují velké množství "ručního šití" metod pro každý problém, tzn.<br>proví mežná incelenent sectorat pro digitálním pežíteži není možné implementovat na digitálním počítači,
- jsou použitelné pouze pro malé obvody.

### <span id="page-16-1"></span>3.1 Počet různých kódování

Necht' je dán konečný automat  $M$ , který má r stavů. Předpokládáme, že pro zakódování stavů použijeme s bitů, kde s je nejmenší celé číslo, vyhovující podmínce  $2^s \geq r$  [\[19\]](#page-54-2). Kolik různých přiřazení stavů můžeme dosáhnout u tohoto automatu? Vzorec je poměrně jednoduchý, ale výsledky jsou překvapivé [\[2\]](#page-53-0):

$$
A = C_2^r = \frac{2^{s!}}{(2^s - r)!}
$$

Pokud zvažujeme ekvivalentní přiřazení stavu, pak počet různých kódování podle definice McCluksey je roven (pro obvody používající klopné obvody SR, JK a T) [\[19\]](#page-54-2):

$$
AI = \frac{(2^s - 1)!}{(2^s - r)!s!}
$$

S další definicí přišli Weiner-Smith a Harrison (pro obvody typu D) [\[19\]](#page-54-2):

$$
A2 = \frac{(2^s)!}{(2^s - r)!s!}
$$

V následující tabulce [3.1](#page-17-1) je vidět, kolik různých kódování stavů můžeme dosáhnout [\[19\]](#page-54-2).

<span id="page-17-1"></span>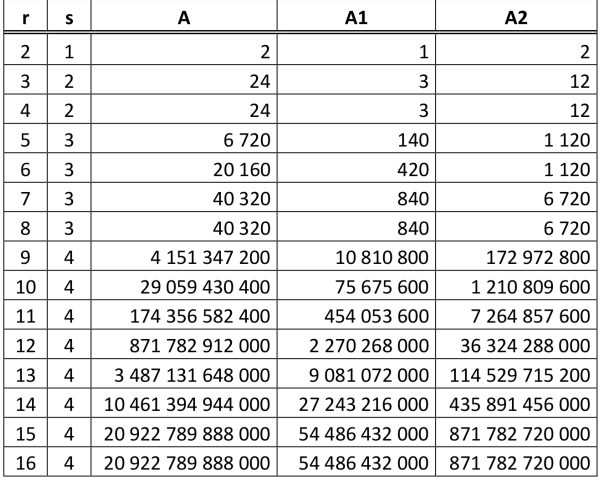

Tabulka 3.1: Počet různých kódování

## <span id="page-17-0"></span>3.2 Účinnost metod kódování stavů

Pro porovnávání metod kódování stavů je potřeba určit metriku, podle které budeme porovnávat jednotlivé metody. Tři základní způsoby porovnávání účinnosti metod jsou:

- $\bullet$ efektivita z hlediska výpočetní složitosti (výsledek v reálném čase, slo-ˇzitost algoritmu),
- minimální plocha (tzn. nejmenší počet součástek potřebných pro daný automat),
- nejmenší cena (tzn. nejmenší počet vstupních členů).

V této práci bude využíván pouze třetí způsob porovnávání (nejmenší cena). To znamená, že bude počítán počet vstupů do logického členu AND a počet vstupů do logických členu OR. Součet těchto vstupních členů bude pro jednoduchost označován jako "cena obvodu".

### <span id="page-18-0"></span>3.3 Základní metody kódování

Tyto metody nerespektují strukturu automatu (tzn. neberou v úvahu následující stavy, předchozí stavy ani přechody stavů), a proto může být toto kódování velmi neefektivní z hlediska ceny obvodu (viz kapitola 6 Výsledky kódování). Na druhou stranu nejsou algoritmicky náročné.

#### <span id="page-18-1"></span>3.3.1 Binární kódování

<span id="page-18-3"></span>Binární kódování pracuje na principu očíslování jednotlivých stavů tak, jak jsou na číselné ose. Každý stav je reprezentován jedním číslem v binární podobě (obrázek [3.1\)](#page-18-3). Výhodou tohoto kódování je kromě rychlosti i minimální délka slova potřebná pro zakódování automatu. Počet potřebných bitů odpovídá  $\lceil log_2N \rceil$ , kde N je počet stavů konečného automatu [\[12\]](#page-54-3).

| $S_0$   | 000 |
|---------|-----|
| $S_1$   | 001 |
| $S_2$   | 011 |
| $S_3$   | 111 |
| $S_4$   | 110 |
| $S_{5}$ | 100 |

Obrázek 3.1: Binární kódování

#### <span id="page-18-2"></span>3.3.2 Grayovo kódování

Grayův kód je specifický tím, že se dvě sousední slova (stavy) liší pouze v jednom bitu (tj. jejich Hammingova vzdálenost se rovná 1). Použití tohoto kódování pro některé obecné automaty může znamenat, že nebudeme mít minimální počet paměťových prvků. Ukázka Grayova kódování je na obrázku [3.2](#page-19-2) [\[14\]](#page-54-1).

<span id="page-19-2"></span>

| $S_0$          | 000 |
|----------------|-----|
| $S_1$          | 001 |
| S <sub>2</sub> | 011 |
| $S_3$          | 111 |
| $S_4$          | 110 |
| $\mathsf{S}_5$ | 100 |

Obrázek 3.2: Grayovo kódování

#### <span id="page-19-0"></span>3.3.3 One-hot kódování

One-hot kódování přiřazuje každému stavu právě jednu logickou 1 v binárním řetězci o délce odpovídající počtu stavů. Výhodou tohoto kódování je, že Hammingova vzdálenost se rovná 2 mezi libovolnými dvěma stavy konečného automatu (obrázek [3.3\)](#page-19-3). Díky této vlastnosti je tento kód vhodný pro rozsáhlé automaty s mnoha stavy (v praxi s více než osmi). Nevýhodou je velký počet klopných obvodů, potřebných pro realizaci obvodu (počet KO se rovná počtu stavů daného automatu). Někdy se pro zmenšení celkové vzdálenosti mezi stavy (tedy "přepínací" aktivitou, switching activity) používá jako počáteční<br>stav štážnas skaskující samá 0, sež umežžnie najm skutit žtážna jadyn kit stav řetězec obsahující samé 0, což umožňuje nejen zkrátit řetěz o jeden bit, ale také sníží Hammingovu vzdálenost na 1 mezi prvním stavem a libovolným stavem [\[13\]](#page-54-4) .

<span id="page-19-3"></span>

| S <sub>o</sub> | 000001 |
|----------------|--------|
| $S_1$          | 000010 |
| S,             | 000100 |
| $S_3$          | 001000 |
| $\mathsf{S}_4$ | 010000 |
| S,             | 100000 |

Obrázek 3.3: One-hot kódování

#### <span id="page-19-1"></span>3.3.4 2-hot kódování

2-hot kódování je specifická varianta m-n kódování. Je tedy možné zakódovat  $\binom{n}{2}$  $\binom{n}{2}$  stavů, v optimálním případě je možné udržet Hammingovu vzdálenost

<span id="page-20-2"></span>mezi všemi přechody na vzdálenosti 2 (obrázek [3.4\)](#page-20-2) [\[10\]](#page-53-4).

| S٥             | 10000 |
|----------------|-------|
| $\mathsf{S}_1$ | 10001 |
| S,             | 10010 |
| S3             | 10100 |
| $\mathsf{S}_4$ | 11000 |
| Sء             | 01000 |

Obrázek 3.4: 2-hot kódování

#### <span id="page-20-0"></span>3.3.5 Zero-hot kódování

<span id="page-20-3"></span>Jak již název napovídá, nejedná se o nic jiného, než opačné kódování k *one-*hot, tj. místo logické 1 určuje stav logická 0 mezi jedničkami (obrázek [3.5\)](#page-20-3). Stejně jako u one-hot je možné zmenšit délku slova použitím samých 1 jako startovního stavu  $[10]$ .

| $S_0$          | 111110 |
|----------------|--------|
| $S_1$          | 111101 |
| $\mathsf{S}_2$ | 111011 |
| $S_3$          | 110111 |
| $S_4$          | 101111 |
|                | 011111 |

Obrázek 3.5: Zero-hot kódování

#### <span id="page-20-1"></span>3.3.6 Johnsonovo kódování

Pro zakódování je potřeba  $q = \lceil \frac{N}{2} \rceil$  $\frac{N}{2}$ ] bitů, kde N je počet stavů automatu. První stav je zakódován binární kódem 0. U dalších stavů se od konce slova postupně mění 0 na 1 do doby, než slovo obsahuje samé jedničky. U zbý-vajících stavů se obdobně mění jedničky na nuly (obrázek [3.6\)](#page-21-2). Následující <span id="page-21-2"></span>stavy v tabulce za sebou se opět liší jedním bitem (tzn. že jejich Hammin-gova vzdálenost je rovná 1) [\[15\]](#page-54-5). Jedná se tedy o upravenou variantu Grayova kódu.

| $S_0$          | 000 |
|----------------|-----|
| $S_1$          | 001 |
| $S_2$          | 011 |
| $S_3$          | 111 |
| $S_4$          | 110 |
| S <sub>5</sub> | 100 |

Obrázek 3.6: Johnsonovo kódování

#### <span id="page-21-0"></span>3.3.7 Kódování m-n

<span id="page-21-3"></span>Toto kódování vyžaduje délku slova n a počet logických 1, které jsou ve slově obsaženy, je m. Jednotlivé kódy jsou permutacemi slova obsahujícího  $n$ jedniček a  $(m-n)$  nul. Parametry m a n musí být zvoleny tak, aby jimi bylo možné všechny stavy pokrýt (obrázek [3.7\)](#page-21-3). Maximální počet stavů, které lze zakódovat, odpovídá kombinačnímu číslu $\binom{m}{n}$ , proto $m$ a $n$ musí být zvoleno tak, aby  $\binom{m}{n} \geq N$  [\[10\]](#page-53-4).

| $S_0$ | 00111 |
|-------|-------|
| $S_1$ | 01110 |
| S,    | 11100 |
| $S_3$ | 01011 |
| $S_4$ | 10011 |
| S,    | 01101 |

Obrázek 3.7: Kódování m-n

#### <span id="page-21-1"></span>3.3.8 Náhodné kódování

Z názvu je zřejmé, že toto kódování se neřídí žádnými pravidly (obrázek [3.8\)](#page-22-2). Délka stavu se řídí podle vztahu $2^s \geq r$ , kde $s$  je počet bitů (délka stavu) a

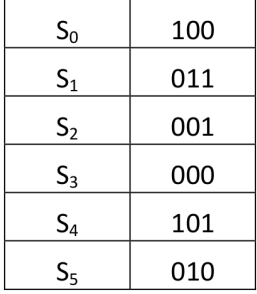

<span id="page-22-2"></span> $r$  je celkový počet stavů konečného automatu [\[10\]](#page-53-4).

Obrázek 3.8: Náhodné kódování

#### <span id="page-22-0"></span>3.3.9 Metoda postupného procházení

Tato metoda postupně vyzkouší všechny možné kombinace binárních kódů (viz kapitola 5.1 Počet různých kódování). Pro každý případ vypočítá cenovou náročnost obvodu a zapamatuje si nejlepší řešení, kterým poté zakóduje konečný stavový automat. Vzhledem k časové složitosti je metoda určena pouze pro automaty s malým počtem stavů (do osmi stavů) [\[15\]](#page-54-5).

### <span id="page-22-1"></span>3.4 Pokročilé metody kódování

Nalezení nejlepšího stavového přiřazení synchronního obvodu je důležité při snižování ceny a složitosti obvodu v automatech. Tento problém SAP (State Assignment Problem, nalezení souvislosti mezi stavy a kódováním) patří do širší skupiny kombinatorických optimalizačních problémů a zároveň patří do skupiny NP-úplný [\[3\]](#page-53-5).

Pro všechny druhy kódování platí obecný postup pro přiřazení binárních kódů stavům (obrázek [3.9\)](#page-23-1)  $[11]$ :

- 1. ze stavové tabulky určíme ekvivalentní stavy a provedeme eliminaci redundantních stavů,
- 2. kódujeme všechny stavy unikátním binárním kódem,

<span id="page-23-1"></span>3. použijeme nevyužité binární kódy pro neurčité stavy (pouze v případě, že ve fázi zjednodušování funkce se ukáží jako užitečné).

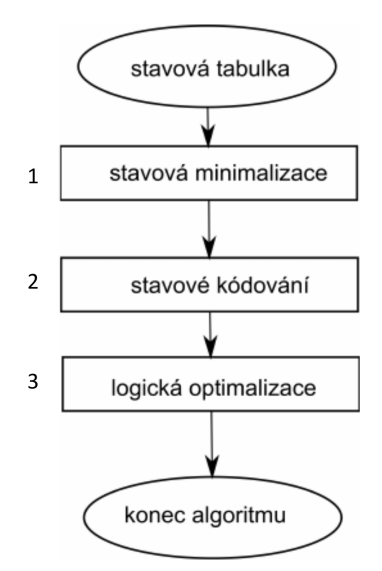

Obrázek 3.9: Obecný postup pro kódování stavů

Mezi pokročilé metody kódování řadíme:

- heuristické algoritmy (například MUSTANG, DAG),
- genetické algoritmy (jsou srovnatelné nebo lepší než heuristické algoritmy).

### <span id="page-23-0"></span>3.5 Heuristické algoritmy

Heuristické algoritmy mají dva hlavní cíle. Nalézt algoritmus, který

 $\bullet\,$ nalezne výsledek v reálném čase,

.

 $\bullet$  povede alespoň k dobrému výsledku.

Heuristických algoritmů je celá řada a většina metod jsou varianty těchto bodů:

- určení sousedních stavů (vážených párů),
- generování omezujících podmínek (stavy, které jsou ve stejné krychli),
- maximalizovat počet společných krychlí (vážený součet).

#### <span id="page-24-0"></span>3.5.1 DAG kódování

DAG je zkratka z anglického slova The Desired Adjacency Graph, neboli  $\mathbf{graf}$  sousednosti<sup>[\[3\]](#page-53-5)</sup>. DAG je neorientovaný, vážený, plně propojený graf, který má jako uzly stavy z FSM. Pro nízké náklady na cenu obvodu je nutné, aby se minimalizovala vzdálenost mezi stavy, které jsou pevně spojeny. Opět pro lepší pochopení je algoritmus vysvětlen na ukázkovém příkladu, kde ob-rázek [3.10](#page-24-1) mám ukazuje přechody mezi jednotlivými stavy a výstupy, které jsou přiřazeny každému stavu:

<span id="page-24-1"></span>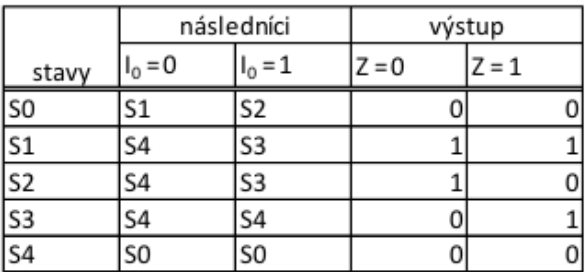

Obrázek 3.10: Příklad stavové tabulky

Postup pro vytvoření DAG kódování je následující:

 $1.$ krok : Vytvoříme si množinu následníků (z obrázku [3.10\)](#page-24-1). Pozn.: zapisujeme pouze množiny, které mají 2 nebo více následníků.

- $S(S_0) = S_1, S_2$
- $S(S_1) = S_3, S_4$
- $S(S_2) = S_3, S_4$

Z této množiny vytvoříme dolní trojúhelníkovou matici následníků. Začínáme nulami, které jsou přiřazeny všem hranám. Hraně  $(S_a, S_b)$  připočítáváme 1, jestliže  $S_a$  a  $S_b$  jsou prvky množiny následníků. Tímto vznikne Graf sousednosti (DAG) následníků (obrázek [3.11\)](#page-25-0).

2.krok: Vytvoříme si množinu předchůdců (z původního obrázku [3.10\)](#page-24-1).

 $P(S_4, I_0 = 0) = S_1, S_2, S_3$ 

<span id="page-25-0"></span> $P(S_3, I_1 = 1) = S_1, S_2$ 

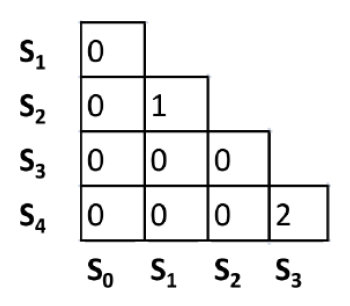

Obrázek 3.11: Graf sousednosti (DAG) následníků

<span id="page-25-1"></span>Jako v předchozím kroku, opět vytvoříme dolní trojúhelníkovou matici, tentokrát matici předchůdců. Začínáme nulami, které jsou přiřazeny všem hranám. Hraně  $(S_a, S_b)$  připočítáme 1, jestliže  $S_a$  a  $S_b$  jsou prvkem množiny předchůdců stavu. Vznikne Graf sousednosti (DAG) předchůdců  $(obrázek 3.12).$  $(obrázek 3.12).$  $(obrázek 3.12).$ 

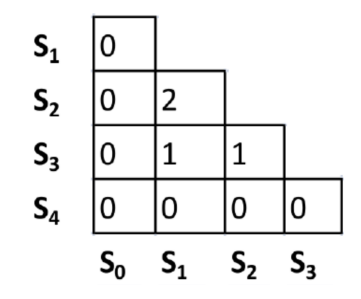

Obrázek 3.12: Graf sousednosti (DAG) předchůdců

3.krok: Vytvoříme si množinu výstupů.

- $O(Z_0) = (S_0, S_3, S_4), (S_1, S_2)$
- $O(Z_1) = (S_0, S_2, S_4), (S_1, S_3)$

Pozn.: Stavy, které mají ve sloupci Z<sub>0</sub> výstup 0, jsou v první množině závorek. Stavy, jejichž výstup ve sloupci Z<sub>0</sub> je 1, jsou v druhé množině závorek. Stejnými kroky postupujeme i pro výstup  $Z_1$ .

Z této množiny vytvoříme dolní trojúhelníkovou matici výstupů. Začínáme nulami, které jsou přiřazeny všem hranám. Hraně  $(S_a, S_b)$  připočítá<span id="page-26-0"></span>váme 1, jestliže  $S_a$  a  $S_b$  jsou prvky množiny následníků. Tímto vznikne Graf sousednosti (DAG) výstupů (obrázek [3.13\)](#page-26-0).

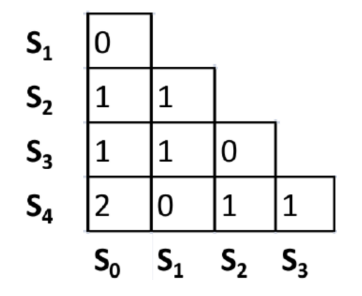

Obrázek 3.13: Graf sousednosti (DAG) výstupů

<span id="page-26-1"></span>4.krok: Vytvoříme si poslední matici: matici přechodů. Začínáme nulami, které jsou přiřazeny všem hranám. Hraně  $(S_a, S_b)$  připočítáváme 1, jestliže existuje hrana vedoucí z  $S_a$  do  $S_b$  (obrázek [3.14\)](#page-26-1).

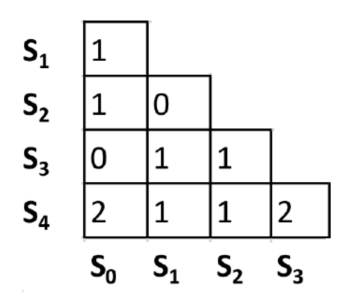

Obrázek 3.14: Graf sousednosti (DAG) přechodů

**5.krok**: V tomto kroku spojíme všechny matice z předchozích kroků. Ovšem každá matice má jinou váhu, kterou určil Amaral v roce 1990 [\[2\]](#page-53-0).

 $DAG = 3*n$ ásledník + 4\*předchůdce + 2\*výstupní + 1\*přechody

Tyto váhy v jisté míře ovlivňují výsledné kódování. Proto tyto konstanty byly změněny a porovnány (viz kapitola Závěr). Algoritmus byl tedy rozšířen na:

- DAG1 = 1\*následník + 1\*předchůdce + 1\*výstupní + 1\*přechody
- DAG2 =  $2^*$ následník + 1<sup>\*</sup>předchůdce +  $3^*$ výstupní + 4<sup>\*</sup>přechody
- DAG3 =  $4^*$ následník +  $3^*$ předchůdce +  $1^*$ výstupní +  $2^*$ přechody
- DAG4 =  $2^*$ následník +  $2^*$ předchůdce +  $1^*$ výstupní +  $1^*$ přechody

<span id="page-27-0"></span>Po vynásobení (původními konstantami) a sečtení matic nám vznikne konečná matice grafu sousednosti DAG (obrázek [3.15\)](#page-27-0).

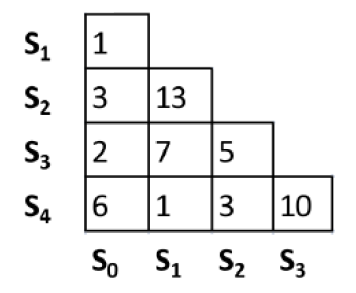

Obrázek 3.15: Konečná matice grafu sousednosti DAG

**6.krok**: Z konečné matice DAG (obrázek [3.15\)](#page-27-0) vypočítáme váhu stavu  $S_a$ sečtením hodnot přiřazeným hranám  $(S_a, S_i)$ . Získaný váhový vektor vyjadřuje, kterému stavu má být dána v procesu kódování přednost. Tento krok zopakujeme pro všechny stavy.

**7.krok**: Pokud již máme určené váhy každého stavu, následuje vybrání stavu s největší váhou a přidělení tomuto stavu kód v binární hodnotě 0. Může se ovšem stát, že dojde ke shodě maximálních vah. V tomto případě budeme hledat maximální hodnotu v matici DAG (obrázek [3.15\)](#page-27-0) u shodných vah stavů.

8.krok: Když již máme přidělený binární kód 0, nalezneme stav s nejsilnější vazbou k prvému stavu a přidělíme binární kód 1.

9.krok: Dále vytvoříme z obrázku 3.16 neúplnou tabulkou přiřa**zení** (IAT). Každá buňka tabulky obsahuje hodnotu, která se počítá podle vztahu:

 $\sum_{i=0}^{s-1} \sum_{j=0}^{s-1} D(S_i, S_j) DAG_{ij}$ 

Hodnota buňky  $(S_0, S_2)$  tedy je:  $D(S_0, S_1)DAG_{01} + D(S_0, S_2)DAG_{02} =$ 

$$
= D(010, 001) DAG_{01} + D(010, 000) DAG_{02} =
$$

 $= 2 \times 1 + 1 \times 3 = 2 + 3 = 5$ 

Pozn.: Pozici DAG<sub>01</sub> vybereme z tabulky DAG (obrázek [3.15\)](#page-27-0), pozice  $D(010, 001)$  je hodnota z tabulky vzdálenosti prvků binárního kódu (obrázek [3.16\)](#page-28-1), neboli Hammingova vzdálenost.

<span id="page-28-1"></span>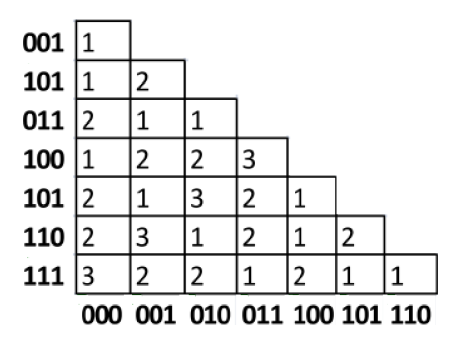

Obrázek 3.16: Vzdálenost prvků binárního kódu

Hodnoty v ostatních polích se počítají obdobně (tabulka [3.2\)](#page-28-2). Po vyplnění neúplné tabulky sečteme hodnoty v každé řádce. Stav, který vykazuje největší sumu v tabulce, nejvíce přispívá k ceně. Proto by měl být kódován prioritně. V neúplné tabulce přiřazení hledáme řádku s maximálním řádkovým součtem a vybereme buňku s minimální vahou. Pokud v tomto kroku nastane rovnost, vybereme náhodně.

Tabulka 3.2: Neúplná tabulka přiřazení

<span id="page-28-2"></span>

|                | 000 | 001                      | 010 | 011 | 100 | 101 | 110 | 111 |     |
|----------------|-----|--------------------------|-----|-----|-----|-----|-----|-----|-----|
| $S_0$          | -   | $\overline{\phantom{0}}$ |     |     |     |     | 9   | 11  | 44  |
| $S_{1}$        | -   | $\overline{\phantom{a}}$ | -   |     |     |     |     |     |     |
| S <sub>2</sub> | -   |                          | ٠   |     |     |     |     |     |     |
| $S_3$          |     |                          | 19  | 17  | 19  | 17  | 31  | 29  | 132 |
| $S_4$          |     |                          |     |     |     |     | ٥   |     |     |

9.krok: Nyní začneme počítat neúplnou tabulku přiřazení od začátku pro nezakódované stavy. Takto postupujeme dokud nezakódujeme všechny stavy  $(obrázek 3.17).$  $(obrázek 3.17).$  $(obrázek 3.17).$ 

### <span id="page-28-0"></span>3.5.2 Output-Based encoding (Výstupní kódování)

Tento druh kódování spočívá v jednoduchém principu. K přiřazení kódu stavům využívá jejich výstupy. Nicméně může být automat, který má stejný výstup pro dva nebo více stavů (viz obrázek [2.3\)](#page-8-2). Každý stav musí být zakódován jinou hodnotou, proto algoritmus přidá další bit (pro dva stejné výstupy). Prvnímu stavu se přidá nejvyšší bit 0 a druhému stavu přiřadíme 1. Pokud tedy budeme mít stavy  $S_0$ ,  $S_4$  a hodnota jejich výstupu je 00. Tyto stavy zakódujeme binárním kódem 000 pro stav  $S_0$  a 100 pro stav  $S_4$  [\[16\]](#page-54-7).

<span id="page-29-1"></span>

| $\mathsf{s}_{\text{o}}$ | 100 |
|-------------------------|-----|
| $\mathsf{S}_1$          | 001 |
| $\mathsf{S}_2$          | 000 |
| $\mathsf{S}_3$          | 011 |
| $S_4$                   | 010 |

Obrázek 3.17: Kodování stavů podle DAG

#### <span id="page-29-0"></span>3.5.3 TOOL1

Toto kódování se řídí podle dvou pravidel. Ta určují, které stavy se budou lišit pouze v jednou bitu (nebo-li jejich Hammingova vzdálenost bude rovna jedné)  $[13]$ :

- 1. Stavy, které mají společné následníky (nebo-li další stavy). Příklad je uveden na obrázku [3.18,](#page-29-2) kde stavy state<sub>ra</sub> a state<sub>r</sub>b budou mít Hammingovu vzdálenost rovnou 1.
- 2. Následníci, kteří mají stejný původní stav. Na obrázku [3.19](#page-30-1) to jsou stavy state\_ $a$  a state\_ $b$ .

<span id="page-29-2"></span>Tato pravidla nám vytvoří tzv. omezující matici. Každému omezení (1.pravidlo a 2.pravidlo) je přiřazen faktor hmotnosti, který určuje, jakému pravidlu je dána přednost. Nakonec je vybráno kódování, které nejlépe odpovídá těmto heuristickým pravidlům [\[13\]](#page-54-4).

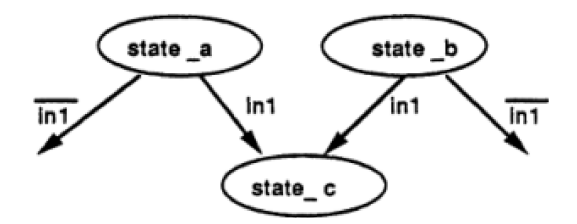

Obrázek 3.18: 1. pravidlo

<span id="page-30-1"></span>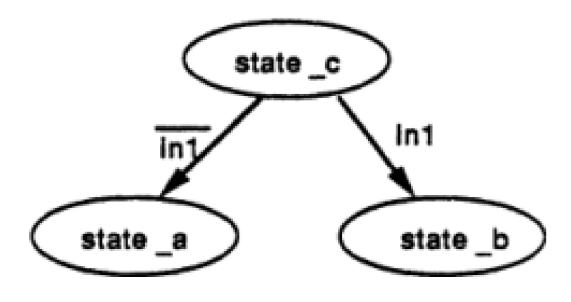

Obrázek 3.19: 2. pravidlo

#### <span id="page-30-0"></span>3.5.4 TOOL2

Tento druh kódování je rozšíření metody TOOL1. TOOL2 má celkem 4 pra-vidla, podle kterých se kódují stavy automatů [\[13\]](#page-54-4):

- 1. totožné s 1.pravidlem metody TOOL1,
- 2. totožné s 2.pravidlem metody TOOL1,
- 3. stavy se společnými podmíněnými výstupy sousedí pouze v případě, když výstupy jsou podmíněny stejným vstupem (obrázek [3.20\)](#page-31-1),
- 4. stavy se společnými nepodmíněnými výstupy sousedí pouze v případě, když nastane situace z obrázku [3.21.](#page-31-2)

Pozn:

- podmíněný výstup výstup, který je závislý na současném stavu a aktuální vstupní kombinaci,
- nepodmíněný výstup závisí pouze na současném stavu.

Jak již bylo uvedeno v metodě TOOL1, každá podmínka má svůj hmotnostní faktor. Podmínka 3 a 4 by měla mít větší prioritu, a proto větší hmotnostní faktor. Tyto podmínky slouží pro vytvoření podmínkové matice, která slouží pro vybrání vhodného kódování stavů [\[13\]](#page-54-4).

<span id="page-31-1"></span>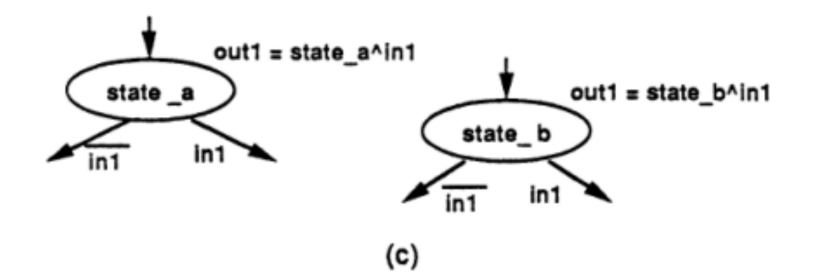

Obrázek 3.20: 3. pravidlo

<span id="page-31-2"></span>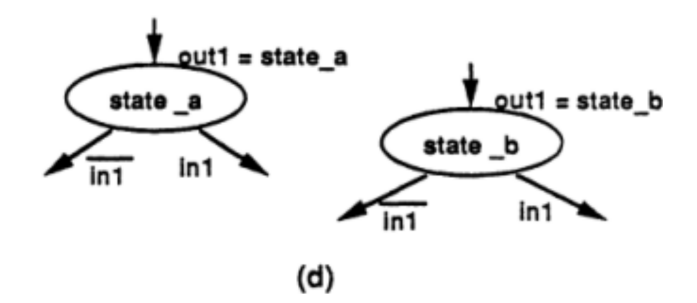

Obrázek 3.21: 4. pravidlo

#### <span id="page-31-0"></span>3.5.5 Mustang

Tato kódovací technika je založena na minimalizaci společné krychle. Cílem algoritmu je najít kódování, které maximalizuje počet společných krychlí. Dříve než bude uveden postup algoritmu Mustang [\[8\]](#page-53-6), je potřeba seznámit se s několika pojmy:

Symbolický implikant: představuje přechod od jednoho nebo více stavů do dalšího stavu podle vstupů.

Stavová skupina: seskupení stavů, které mají stejné vstupy a stejné následníky.

Krychle: pokud stavovou skupinu zakódujeme binárním kódem tak, že všechny stavy ze stavové skupiny se budou lišit pouze v jednom bitu, pak tato skupina může být realizována jako krychle.

FSM (konečný stavový automat) je zde reprezentován dvěma rovnocenn´ymi strukturami:

1. Graf přechodových stavů  $G(V, E, W(E))$ , kde V je množina vrcholů

odpovídající všem stavům,  $|| E || = N_s$  mohutnosti stavů FSM hrany  $v_i,v_j$  a  $W(E)$  je sada popisků každé hrany, každý popisek nese informaci o hodnotě vstupu.

2. Přechodová stavová tabulka  $T(I, S, O)$ , kde I jsou vstupy, S označuje sadu stavů a  $O$  jsou výstupy.

Tabulka má tolik řádků jako hran stavového grafu a tolik sloupců jako  $N_i + N_o + 2$ , kde  $N_i$  je počet bitů pro zakódování vstupů a  $N_o$  počet bitů pro zakódování výstupů.

#### Globální strategie algoritmu Mustang

Naším cílem je vybudovat graf  $G_M(V, E_M, W(E_M))$ , kde V je komunikace mezi stavy FSM,  $E_M$  je kompletní sada hran (každý uzel je spojen ve všemi uzly v FSM) a  $W(E_M)$  představuje zisky, které jsou dosaženy tím, že kódování všech stavů má co nejmenší Hammingovu vzdálenost (tyto zisky jsou nezávisle vypočítávány z výčtu přímých vztahů mezi vstupy, stavy a výstupy).

Algoritmus Mustang se vytvoří pomocí dvou struktur:

- 1. **Fanout-oriented**: maximalizuje velikost nejčastějších krychlí před optimalizací.
- 2. **Fanin-oriented**: maximalizuje počet výskytů největších společných krychlí před optimalizací.

#### Fanout-oriented algoritmus

Algoritmus sestaví kompletní graf  $G_M(V, E_M, W(E_M))$  s prázdnou hranovou vahou  $W(E_M)$ . K této váze poté přičítáme konstanty (n nebo 1, kde n je počet bitů potřebných pro kódování).

Příklad: pokud nastane situace z obrázku [3.22,](#page-33-0) přičteme k  $W(E_M(S1, S3))$ konstantu n, pokud budeme mít stejný výstup j (viz obrázek [3.23\)](#page-33-1), přičteme k  $W(E_M(S1, S3))$  konstantu 1. Pro všechny ostatní situace se váhy nemění.

<span id="page-33-0"></span>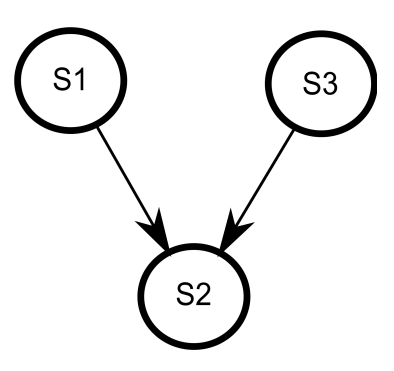

<span id="page-33-1"></span>Obrázek 3.22: 1. Fanout-orientovaný algoritmus

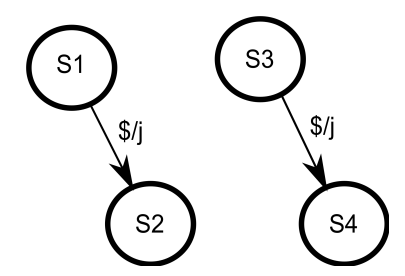

Obrázek 3.23: 2. Fanout-orientovaný algoritmus

#### Fanin-oriented algoritmus

Jako algoritmus Fanout-oriented, bude Fanin-oriented algoritmus počítat hranové váhy.

Příklad: k počáteční prázdné hranové váze se přičte  $n/2$  k  $W(E_M(S2, S4))$ (znázorněno na obrázku [3.24\)](#page-33-2) a konstanta $1$ se přičte pro

<span id="page-33-2"></span> $W(E_M(S2, S4)).$ 

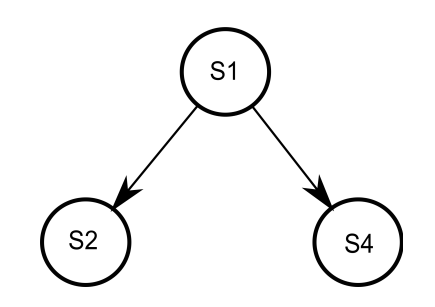

Obrázek 3.24: 1.Fanin-orientovaný algoritmus

<span id="page-34-0"></span>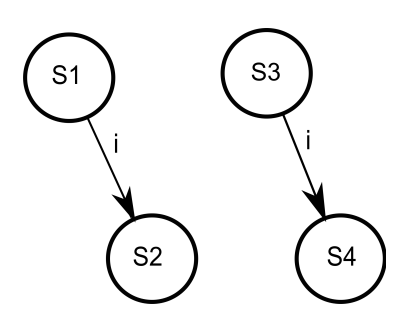

Obrázek 3.25: 2. Fanin-orientovaný algoritmus

#### Algoritmus vkládání

Algoritmus vkládání přiřazuje skutečné (binární) kódy podle algoritmu Fanoutoriented a Fanin-oriented. Tento problém je klasická kombinatorická optimalizace, zvaná vkládaní grafů (graph embedding)  $G_M$  (bude popsán pseudokódem níže).  $G_M$  musí být vloženo do booleovské krychle tak, aby sousední stavy splňovaly heuristický algoritmus wedge clusting. Tento algoritmus používá k přiřazení kódu v $G_M$  minimalizaci  $\sum_{i=0}^{N_s}\sum_{j=i+1}^{N_s}we(e_M(v_i,v_j))$  \*  $dist(enc(v_i), (v_j))$ , kde  $v_k$  jsou vrcholy v  $G_M$ ,  $we(e_M(v_i, v_j))$  je váha hrany e mezi vrcholy  $v_i$  a  $v_j$ ,  $enc(v_k)$  je kódování vrcholu a funkce  $dist()$  vrací vzdálenost mezi dvěma binárními kódy.

Grafy generované Fanout-oriented a Fanin-oriented algoritmem mají určitou strukturu. V těchto grafech jsou malé skupiny stavů, které jsou pevně propojeny, tzn. interně (hrany mezi stavy ve stejné skupině a vyznačují se velkou váhou) a stavy, které jsou připojeni slabě, tzn. externě (hrany mezi stavy, které nejsou ve stejné skupině a vyznačují se nízkou váhou). Heuristika využívá povahu grafu tím, že se pokouší najít jeho uskupení, a podle vah přiřadí stavům v rámci každé skupiny jedinečný kód. Algoritmus vkládání probíhá následujícím způsobem (popsáno pseudokódem):

 $GG = G_M$ 

while  $(GG \text{ nen} i \text{ pr} \text{\'{a}zdn} \text{\'{y}})$ 

zvolte  $v_l \in GG$ ,  $y_i \in GG$  tak  $\sum_{i=l}^{N_b} we(e_M(v_l, v_i))$  bylo maximum zakódujte  $y_i$  a v<sub>l</sub> nevyužitými kódy s minimální vzdáleností kódů  $GG = GG = v_1$ 

Algoritmus vkládání znázorníme na obrázku [3.26](#page-35-1) pomocí 5 stavů, které mají být kódovány pomocí 3 bitů. Pro začátek si zvolíme jeden stav např. st3. Tento stav má 3 hrany vedoucí ke stavům st $\theta$ , st1, st2 (hrana ke stavu  $st4$  má nulovou váhu, proto se do grafu nezapočítává). Stav  $st3$  zakódujeme nejnižším binárním kódem 000. Ostatní stavy budeme kódovat tak, aby měly Hammingovu vzdálenost rovnou 1 od stavu st<sup>3</sup>. Pro zakódování stavu st4 si upravíme graf (obrázek [3.27\)](#page-35-2). Zjistíme, že stav  $st4$  má hrany ke stavů  $st0$ ,  $st1, st2$ . Proto stav  $st4$  zakódujeme tak, aby jeho Hammingova vzdálenost byla 1 od stavů  $st0$ ,  $st1, st2$ .

<span id="page-35-1"></span>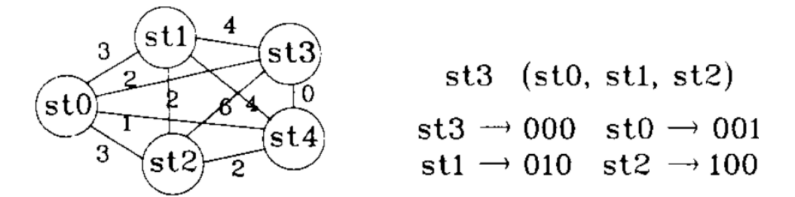

Obrázek 3.26: a) Příklad algoritmu vkládání

<span id="page-35-2"></span>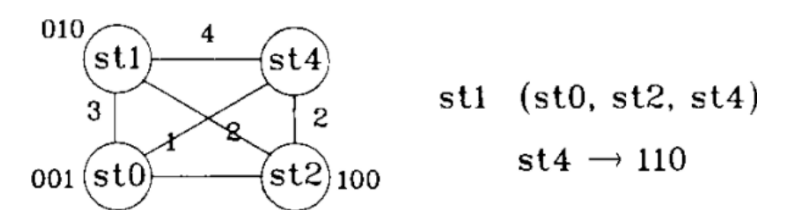

Obrázek 3.27: b) Příklad algoritmu vkládání

#### <span id="page-35-0"></span>3.5.6 Genetické algoritmy

GA (genetické algoritmy) se snaží pomocí evolučního principu biologie nalézt řešení složitých problémů. Tyto algoritmy jsou založeny na dědičnosti, mutaci, přirozeného výběru a křížení [\[1\]](#page-53-7).

Obecný postup pro kódování stavů GA je, že začneme s populací náhodných jedinců, kteří jsou vybráni pro použití křížení (2 rodiče vygenerují potomka). Mutace náhodně přenese informace na potomka, které se zpět vloží do populace. Kdyˇz populace dos´ahne dan´e velikosti (obvykle dvakr´at oproti původní), je dokončena jedna generace. Pro snížení velikosti populace (do původní) se použije výběrové řízení a opět může začít nová generace. Všechny výběry se provádí podle pravděpodobnosti a vhodnosti každého jednotlivce. Některé úvahy provedené Whitley jsou platné i pro SAP [\[3\]](#page-53-5).

## <span id="page-36-0"></span>4 Implementace kódovacího algoritmu DAG

Praktická část této práce se zabývá vývojem programu, který umožňuje zakódovat stavy výše uvedenými metodami. Jeho výstup byl použit pro srovnání ceny obvodů testovaných automatů. Pro rychlý a snadný vývoj bylo využito programovacího jazyka C $\sharp$  a vývojového prostředí Microsoft Visual Studio 2010.

Metoda DAG je algoritmicky náročnější než ostatní metody, které byly využity pro porovnávání cen obvodů. Proto kódování stavů metodou DAG bylo naprogramováno, u ostatních metod bylo kódování stavů provedeno ručně.

### <span id="page-36-1"></span>4.1 Třída Stav

Tato třída uchovává informace o jednotlivých stavech a obsahuje privátní proměnné:

- $\bullet$  název stavu (původní stav),
- $\bullet$  následující stavy,
- výstupy.

#### <span id="page-36-2"></span>4.1.1 Metoda ToString

Data pro tento program jsou zadána v textovém souboru jako sada znaků. Tyto znaky je třeba separovat a zařadit do příslušných polí. První znak řádku je vždy původní stav, který je oddělen od následujících stavů znakem ";<br>", Másledující stavy se masi seben addžlují malem ... ", Masi nacleduím ". Následující stavy se mezi sebou oddělují znakem ", ". Mezi posledním "  $\epsilon$ electrickém stavem s mástumom is mezi se ". Konce žádlne is mezi sm následujícím stavem a výstupem je znak "; ". Konec řádky je značen "; ".<br>Tímta rušaskem vím smrilnem nekonec námelní stave následnící stave a Tímto způsobem nám vzniknou pole pro původní stavy, následující stavy a pole výstupu, se kterými budeme dále pracovat.

### <span id="page-37-0"></span>4.2 Třída StavovaTrida

Stavová třída obsahuje privátní proměnné:

- pole všech původních stavů
- mocnina (určuje kolik bitů bude potřeba k zakódování stavů)

V této třídě najdeme všechny metody používané pro výpočet matic, které potřebujeme k určení kódu stavů.

#### <span id="page-37-1"></span>4.2.1 Metoda VypoctiMaticiVystupu

Matice výstupu se získá z množiny výstupních oddílů. Ty získáme tak, že z každého výstupu vezmeme první bit, pokud se rovná 0 zapíšeme do prvního pomocného pole odpovídající původní stav. Pokud se rovná 1 zapíšeme odpovídající stav do druhého pomocného pole. Tyto množiny poté zapíšeme do matice výstupů pomocí jedniček pro dané indexy.

#### <span id="page-37-2"></span>4.2.2 Metoda VypoctiMaticiNasledniku

Tato metoda si vytvoří vazby mezi následujícími stavy daného původního stavu. A to tak, že postupně projde všechny původní stavy, zjistí všechny jejich následníky, a pokud následník není obsažen v dané množině, zapíše se do množiny následujících stavů. Tyto množiny se poté zapíšou do matice následníku, tzn. do matice se na daný index přičte jednička.

#### <span id="page-37-3"></span>4.2.3 Metoda VypoctiMaticiPredchudcu

Matici předchůdců vytvoří metoda tak, že projde postupně všechny následující stavy a zjistí jejich původní stavy, které zapíše do pole předchůdců. Prvky tohoto pole se zapíší do matice stejným způsobem, jak tomu bylo u matice následníků.

#### <span id="page-38-0"></span>4.2.4 Metoda VypoctiMaticiPrechodu

Zde si metoda vytvoří vazby mezi původními stavy a následujícími stavy. Vezme si první stav, zjistí jeho prvního následníka a přičte jedničku na dané místo v matici. Vezme další následující stav (pokud nějaký je) a opět přičte jedničku. Takto postupuje dokud neprojde všechny následující stavy původního stavu. Tento postup opakuje pro všechny stavy a zapisuje do jedné společné matice

#### <span id="page-38-1"></span>4.2.5 Metoda VypoctiMaticiDAG

Matice DAG se počítá podle zadaného klíče, který určuje jakou hodnotou se budou násobit matice výstupů, matice předchůdců, matice následníků a matice přechodů. Klíčů je celkem 5 a podle výběru uživatele se rozhodne, jaké budou konstanty pro násobení matic.

#### <span id="page-38-2"></span>4.2.6 Metoda HammingovaVzdalenost

K zakódování všech stavů, potřebujeme určitý počet bitů. Podle tohoto počtu metoda udělá všechny variace s opakováním pro prvky 0 a 1. Dále se vytvoří dolní trojúhelníková matice a do ní se podle indexů zapíše, o kolik bitů se navzájem liší tyto variace. To se provede tak, že každá variace se bude procházet bit po bitu a porovnávat s ostatními prvky, pokud hodnota daných bitů se bude lišit, přičte 1 do matice vzdáleností.

#### <span id="page-38-3"></span>4.2.7 Metoda VypoctiPoleVah

Metoda pracuje s hodnotami, které má uložené v matici DAG. Sečte řádku a sloupec pro daný stav a uloží si hodnotu do pole pod indexem daného stavu. Takto projde všechny původní stavy a zapíše do pole, které se na konci cyklu seřadí sestupně podle hodnot. Stav, který má nejvyšší hodnotu (na nulté pozici v poli) je zakódován binárním číslem 0. Pokud se stane, že nejvyšší hodnota v poli není jediná, zjistí největší hodnoty z matice DAG pro tyto stavy s nejvyšší váhou. Stav, kterému náleží největší hodnota z matice DAG (a také nejvyšší váha v poli) je zakódován binárním číslem 0. Dále projdeme všechny buňky matice DAG, které náleží tomu stavu (s binárním kódem 0),

zjistíme nejvyšší hodnotu a pozici v matici. Tato pozice nám označí další stav, který budeme kódovat binárním kódem 1.

#### <span id="page-39-0"></span>4.2.8 Metoda TabulkaPrirazeni

Metoda pracuje s maticí DAG a maticí vzdálenosti. Řádky matice jsou označeny indexy původních stavů a sloupce jsou označeny binárními kódy. Dva stavy v tuto chvíli jsou zakódované binárním kódem 0 a 1, proto první dva sloupce se inicializují na nulu. Příslušné řádky, které odpovídají zakódovaným stavům se také inicializují na nulu. Ostatní buňky tabulky obsahují hodnotu, která vychází ze vzorce  $\sum_{i=0}^{s-1}\sum_{j=0}^{s-1}D(S_i,S_j)DAG_{ij}$ , kde $D(S_i,S_j)$ jsou hodnoty z matice vzdáleností a  $DAG_{ij}$  jsou hodnoty z DAG matice. Tímto způsobem metoda vyplní celou tabulku a sečte sumu jednotlivých řádků. Zjistí, které řádce patří největší suma, v této řádce poté najde nejmenší hodnotu, která odpovídá danému sloupci s binární hodnotou. Řádka (s největší sumou) určila, jaký stav se bude kódovat a sloupec (nejnižší hodnota v řádce) určil, jakým kódem se tento stav bude kódovat. Pokud program nalezne více prvků s nejnižší nebo nejvyšší hodnotou, vybere vždy první nalezený. Binární hodnotu stavu zapíšeme do pole a vymažeme všechny hodnoty v tabulce přiřazení. Metoda si inicializuje buňky na nulu: za 1. pro řádky, které odpovídají již zakódovaným stavům a za 2. pro sloupce, jejichž kódy již byly použity. Tento proces se opakuje, dokud všechny stavy nejsou zakódovány a uloženy v poli.

## <span id="page-40-0"></span>5 Porovnání metod kódování

Pro lepší přehlednost bude každý druh kódování zobrazen pomocí grafu (kó-dování DAG obr. [5.1,](#page-40-1) kódování DAG1 obr. [5.2,](#page-41-0) kódování DAG2 obr. [5.3,](#page-41-1) kódování DAG3 obr. [5.4,](#page-42-0) kódování DAG4 obr. [5.5,](#page-42-1) binární kódování obr. [5.7,](#page-43-0) Grayův kód obr. [5.6](#page-43-1) a výstupní kódování obr. [5.8](#page-44-0) ). Pomocí mocninné spojnice trendu je v grafech vidět, že cena obvodu roste stálou rychlostí. Rovnice spojnice trendu je ve tvaru  $y = c \times^b$ , kde c a b jsou konstanty. Hodnota spolehlivosti grafu se značí  $R^2$  (čím víc se tato hodnota blíží k jedné, tím víc se křivka spolehlivější vůči datům).

Dále je zobrazena tabulka všech dosažených výsledků (cen obvodů) 21 testovaných automatů (tabulka [5.4\)](#page-46-0), kde jsou barevně označeny nejlepší výsledky (tzn. nejmenší cena) pro daný automat.

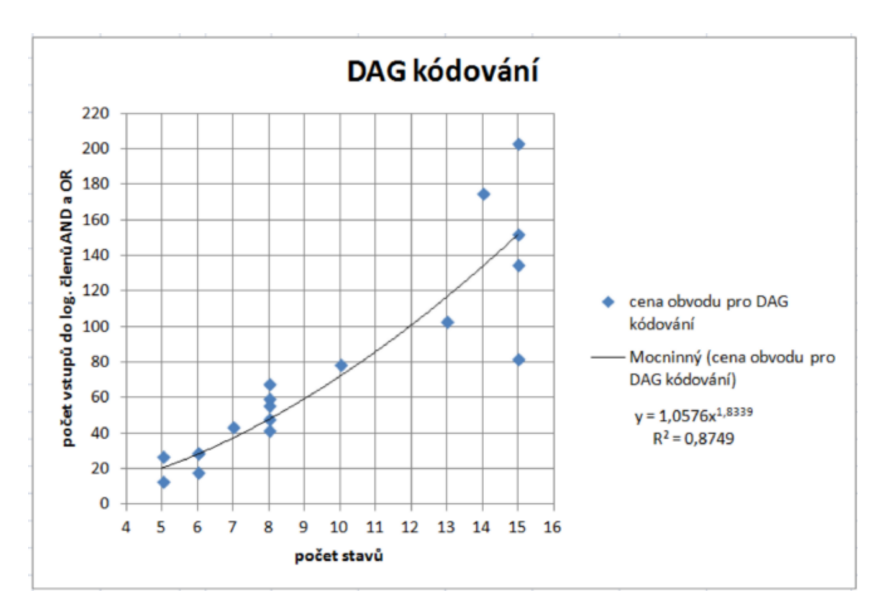

<span id="page-40-1"></span>Poznámka: obrázky všech testovaných automatů jsou uvedeny v příloze

Obrázek 5.1: Výsledky kódování DAG

Z tabulky [5.1](#page-44-1) lze vyčíst, které kódování má největší úspěšnost (co se týče hodnoty ceny) pro testované automaty. Tato tabulka pracuje pouze s třemi nejlepšími výsledky (ostatní výsledky cen zahazuje). Nejlepší výsledek (nejnižší cena) se násobí konstantou 3, druhý nejlepší se násobí konstantou 2 a třetí nejlepší se násobí konstantou 1. Pomocí těchto konstant se vypočítá účinnost daného kódování pro všechny testované automaty.

<span id="page-41-0"></span>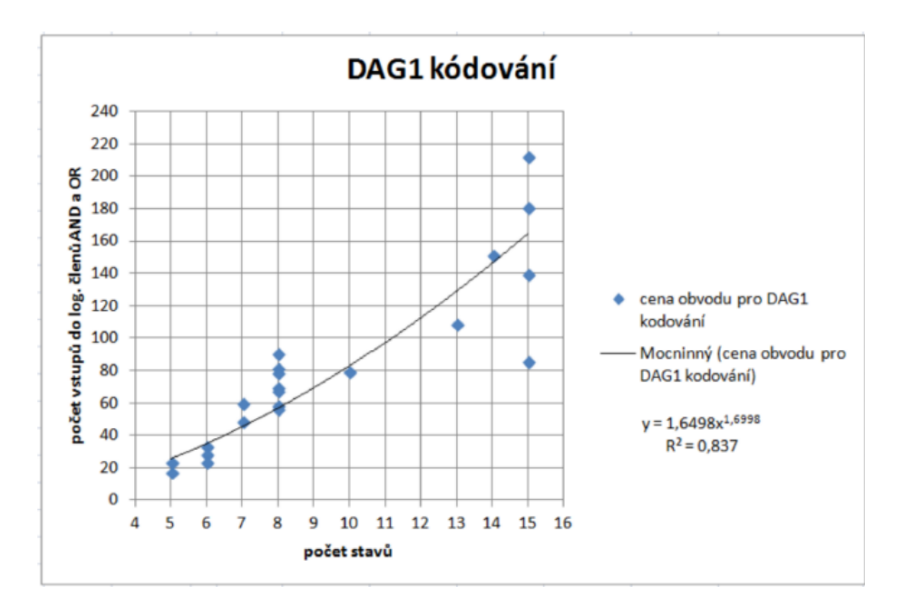

Obrázek 5.2: Výsledky kódování DAG1

<span id="page-41-1"></span>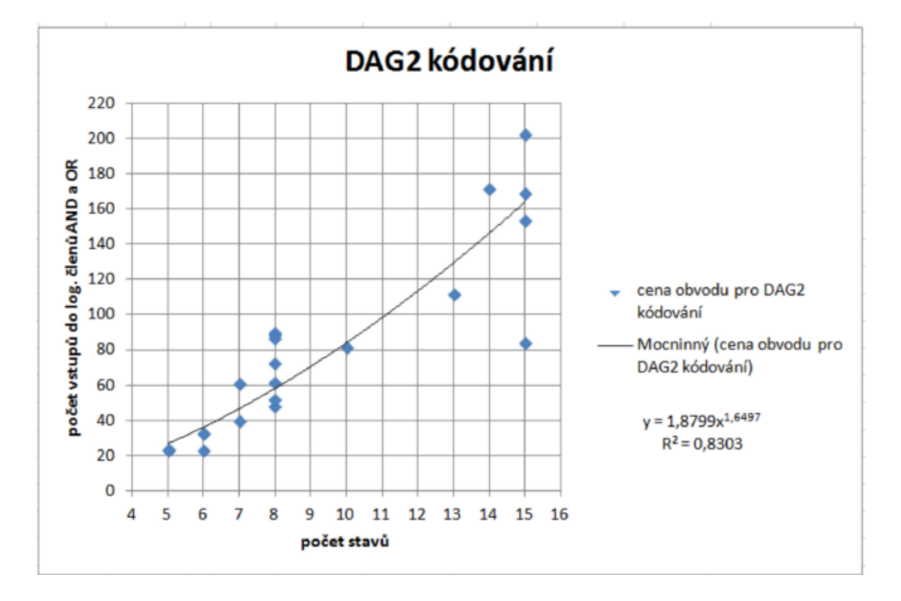

Obrázek 5.3: Výsledky kódování DAG2

Dále rozdělíme tabulku na malé (do osmi stavů) a velké (minimálně devět stavů) automaty a přepočítáme úspěšnost použitých kódování (tabulky [5.2](#page-45-0) a [5.3\)](#page-45-1). Zhodnocení těchto výsledků je uvedeno v kapitole 6 Závěr.

<span id="page-42-0"></span>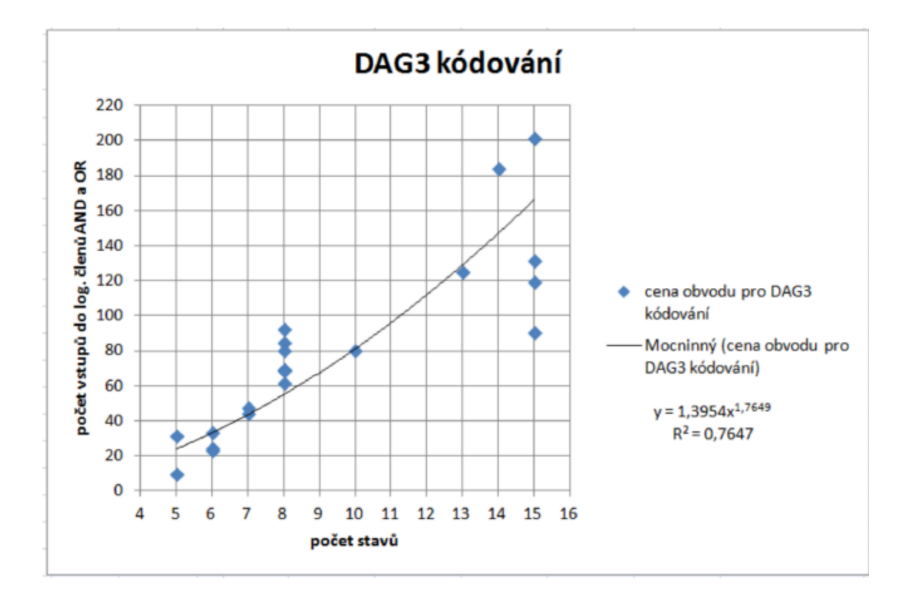

Obrázek 5.4: Výsledky kódování DAG3

<span id="page-42-1"></span>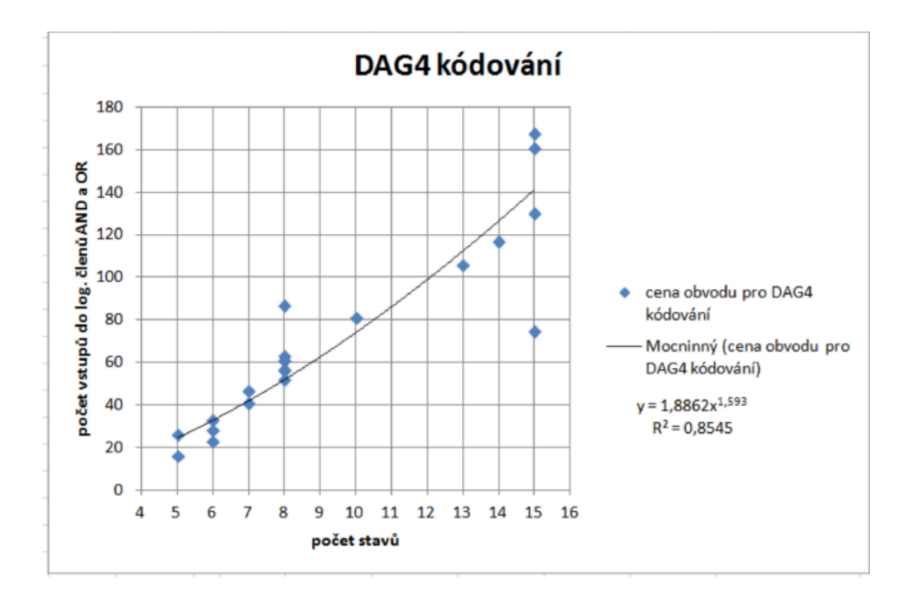

Obrázek 5.5: Výsledky kódování DAG4

<span id="page-43-1"></span>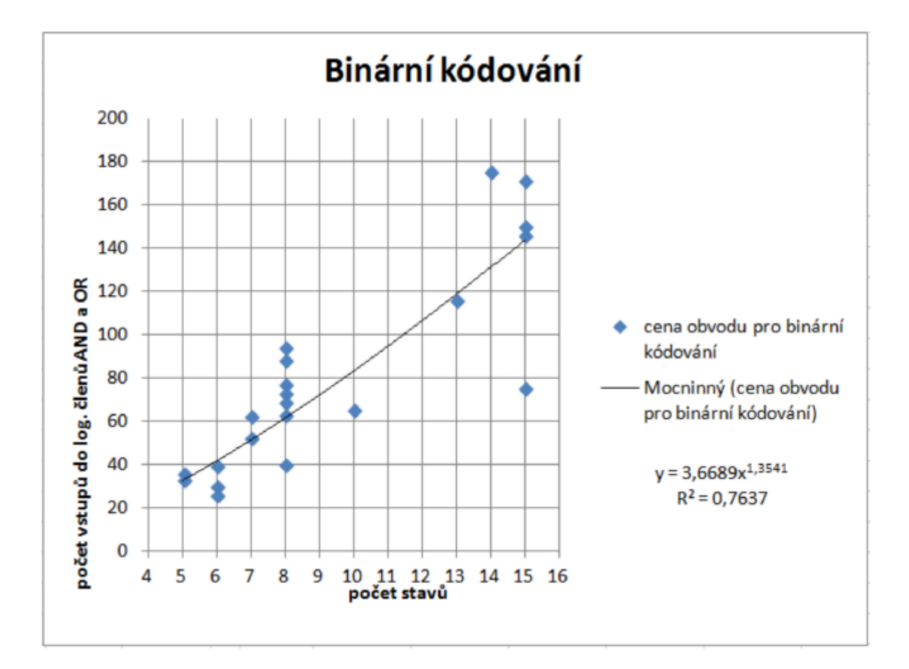

Obrázek 5.6: Výsledky binárního kódování

<span id="page-43-0"></span>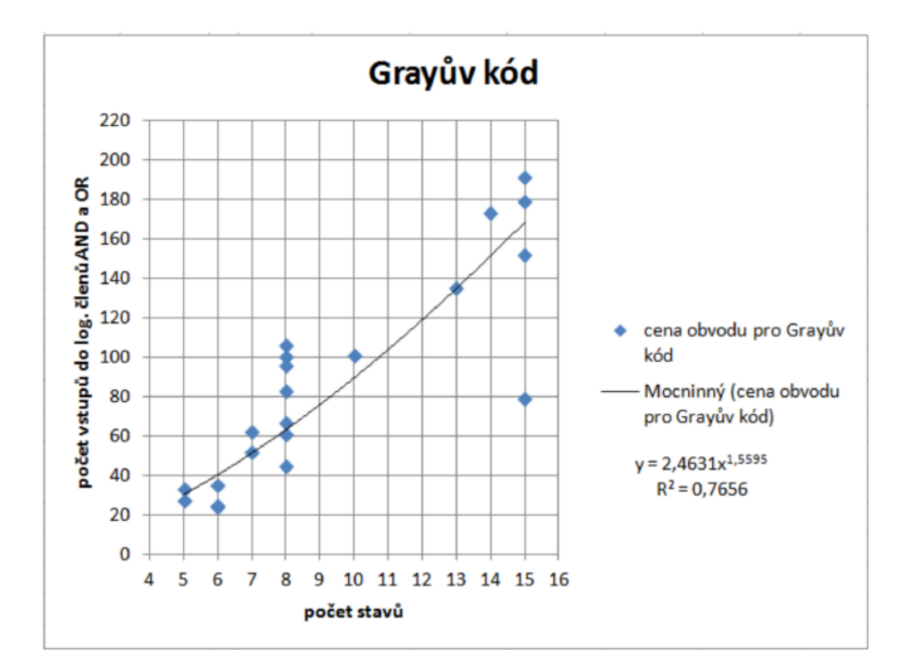

Obrázek 5.7: Výsledky Grayova kódu

<span id="page-44-0"></span>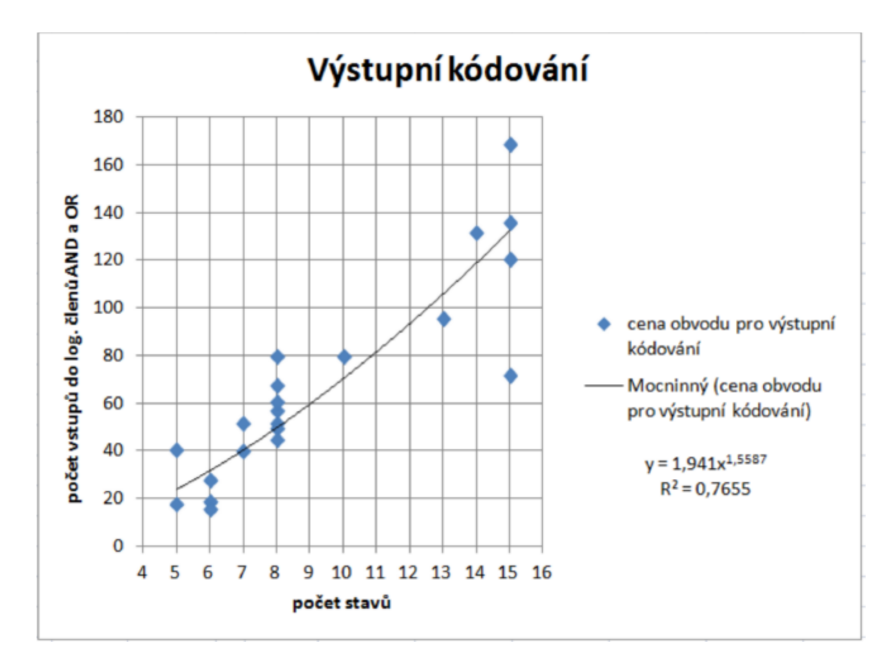

Obrázek 5.8: Výsledky výstupního kódování

<span id="page-44-1"></span>Tabulka 5.1: Účinnost kódování pro všechny automaty

| druh     | účinnost |
|----------|----------|
| kódování | [%]      |
| DAG      | 46.03    |
| DAG1     | 5.13     |
| DAG2     | 5.13     |
| DAG3     | 11.97    |
| DAG4     | 30 16    |
| BIN      | 5 13     |
| GRAY     | 11.13    |
| OUTPUT   | 61 90    |

| druh       | účinnost |
|------------|----------|
| kódování   | [%]      |
| <b>DAG</b> | 64.29    |
| DAG1       | 28.57    |
| DAG2       | 26.19    |
| DAG3       | 28.57    |
| DAG4       | 47.62    |
| BIN        | 11.90    |
| GRAY       | 14.29    |
| OUTPUT     | 57.14    |

<span id="page-45-0"></span>Tabulka 5.2: Účinnost kódování pro automaty s max. počtem stavů 8

<span id="page-45-1"></span>Tabulka 5.3: Účinnost kódování pro automaty s min. počtem stavů 9

| druh             | účinnost |
|------------------|----------|
| kódování         | [%]      |
| <b>DAG</b>       | 19.50    |
| DAG1             | 14.29    |
| DAG <sub>2</sub> | 9.52     |
| DAG3             | 47.62    |
| DAG4             | 42.86    |
| BIN              | 19.50    |
| GRAY             | 4.76     |
| OUTPUT           | 66.67    |

<span id="page-46-0"></span>

| název automatu   | počet          | počet                   |               |        |        |                | druhy kódování |     |             |                |
|------------------|----------------|-------------------------|---------------|--------|--------|----------------|----------------|-----|-------------|----------------|
|                  | stavů          | následníků              | DAG           | DAG[1] | DAG[2] | DAG[3]         | DAG[4]         | 륾   | <b>GRAY</b> | <b>DUTPUT</b>  |
| Hektor           | 5              | 2                       | ឌ             | H      | 24     | ø              | 16             | 36  | 27          | $\frac{18}{2}$ |
| Ponorka          | 5              | 2                       | 27            | 23     | 23     | ವ              | 26             | 33  | 33          | $\frac{1}{4}$  |
| Špagetka         | 6              | $\overline{\mathbf{c}}$ | 29            | 33     | 33     | 33             | 33             | စ္တ | 35          | 28             |
| Kocour           | 6              | 2                       | 29            | 28     | 33     | 24             | 28             | ႙ၟ  | 24          | 9              |
| Včela            | 6              | 2                       | 9             | 23     | 23     | 23             | 23             | 26  | 25          | 9              |
| <b>Bobina</b>    | $\overline{ }$ | 2                       | ន្ល           | \$     | ¥      | 47             | 41             | 52  | 52          | 52             |
| <b>Brejlovec</b> | $\overline{ }$ | 2                       | 4             | 59     | 5      | 4              | 47             | 62  | 62          | 9              |
| Adéla            | 8              | 2                       | $\frac{8}{4}$ | 58     | \$     | 5              | 52             | ទ   | 45          | 52             |
| Raketa           | 8              | 2                       | 42            | 69     | 52     | ෂ              | 5              | 8   | 57          | 50             |
| Mandarinka       | 8              | 2                       | ဒ္ဓ           | 5      | 62     | ශි             | 63             | 77  | 5           | 45             |
| Esmeralda        | 8              | S                       | 89            | ႙      | ႙      | 95             | 59             | 54  | 83          | 57             |
| Plecháč          | 8              | S                       | 57            | ವ      | 8      | ಜೆ             | 57             | 73  | 100         | 5              |
| Princezna        | 8              | S                       | 89            | 78     | 73     | 80             | 5              | 88  | 96          | 8              |
| Kredenc          | 8              | S                       | 56            | 56     | 28     | 89             | 56             | ශි  | 106         | 89             |
| Delfin           | g              | 2                       | 54            | 54     | 82     | 80             | ವ              | 65  | 101         | 80             |
| Rohlík           | 13             | $\overline{\mathbf{c}}$ | $\frac{2}{3}$ | 108    | 112    | 125            | 106            | 116 | 135         | 96             |
| Žralok           | $\vec{a}$      | 2                       | 175           | 151    | 172    | 184            | ã              | 175 | 173         | 132            |
| Sysel            | 15             | 2                       | 82            | 85     | 84     | ႙              | 75             | 75  | 79          | 72             |
| Žehlička         | 15             | $\overline{\mathbf{c}}$ | 135           | 139    | 154    | $\frac{2}{11}$ | 130            | 146 | 152         | 121            |
| Banán            | 15             | m                       | 203           | 180    | 169    | 201            | 168            | 171 | 179         | 169            |
| <b>Dvojče</b>    | 15             | m                       | 152           | 212    | 203    | 31             | 161            | 150 | 191         | 136            |
|                  |                |                         |               |        |        |                |                |     |             |                |
|                  |                | nejlepší výsledek       |               |        |        |                |                |     |             |                |
|                  |                | 2. nejlepší výsledek    |               |        |        |                |                |     |             |                |
|                  |                | 3. nejlepší výsledek    |               |        |        |                |                |     |             |                |

Tabulka 5.4: Výsledky kódování

## <span id="page-47-0"></span>6 Závěr

Předem je třeba poznamenat, že nelze určit, pro který druh automatů (čítač, obecný automat,...) je jedno kódování lepší než druhé. A ani neexistuje kódování, které nám 100% zaručí nejnižší cenu obvodu u všech automatů.

Pro svou práci jsem automaty rozdělila na dva druhy: malé automaty (do 8 stavů) a velké automaty (minimálně 9 stavů) a vypočítala jejich ceny obvodů a účinnosti pro kódování: DAG, DAG1, DAG2, DAG3, DAG4, binární kódování, Grayův kód, výstupní kódování. Kde DAG1, DAG2, DAG3, DAG4 je upravený algoritmus DAG.

Ve skupině pro malé automaty se ukázalo, že nejlepším kódováním je  $DAG$ s úspěšností 64.29%. Druhým nejlepším přiřazením kódu je výstupní kódování s úspěšností 57.14%. Je třeba podotknout, že algoritmus  $DAG$  je na výpočet složitější než výstupní kódování. Nejhůře dopadlo binární kódování a Grayův  $k$ ód, kde účinnost nepřesáhla ani 15%.

U velkých automatů je nejlepším přiřazením kódu výstupní kódování s účinností 66.67%. Druhý nejlepším kódováním je  $DAG3$  s účinností 47.62%. Nejhorší kódování pro velké automaty je Grayův kód s účinností 4.76%.

Dalším porovnáním je kódování DAG, DAG1, DAG2, DAG3, DAG4. Pro malé automaty nejlepším kódováním je  $DAG$ , druhým nejlepším je  $DAG_4$  s úspěšností 47.62%. Úspěšnost ostatních algoritmů nepřesáhla  $30\%$ . Pro velké automaty je nejlepším algoritmem  $DAG3$  s úspěšností 47.62%, druhým nejlepším je  $DAG4$  s úspěšností 42.86%. Původní algoritmus  $DAG$  pro velké automaty nepřesáhl úspěšnosti kódování ani 20%.

# Pˇrehled zkratek

- CLK-  $[Clock]$  synchronizační hodinový pulz
- SAP-  $[StateAssignment Problem]$  problém kódování stavů
- DAG- [ $DesiredAdjacencyGraf$ ] kódování stavů podle grafu sousednosti
- FSM-  $[FiniteStateMachine]$  konečný stavový automat
- IAT- [IncompletAssignmentTable] neúplná tabulka přiřazení
- GA-  $[GeneticAlgorithm]$  genetické algoritmy
- $\bullet$  BIN- binární kódování
- $\bullet$  GRAY- Grayovo kódování
- OUTPUT- výstupní kódování
- KO- klopný obvod
- $GM-$  [graphembedding] vkládání grafů

# Seznam obrázků

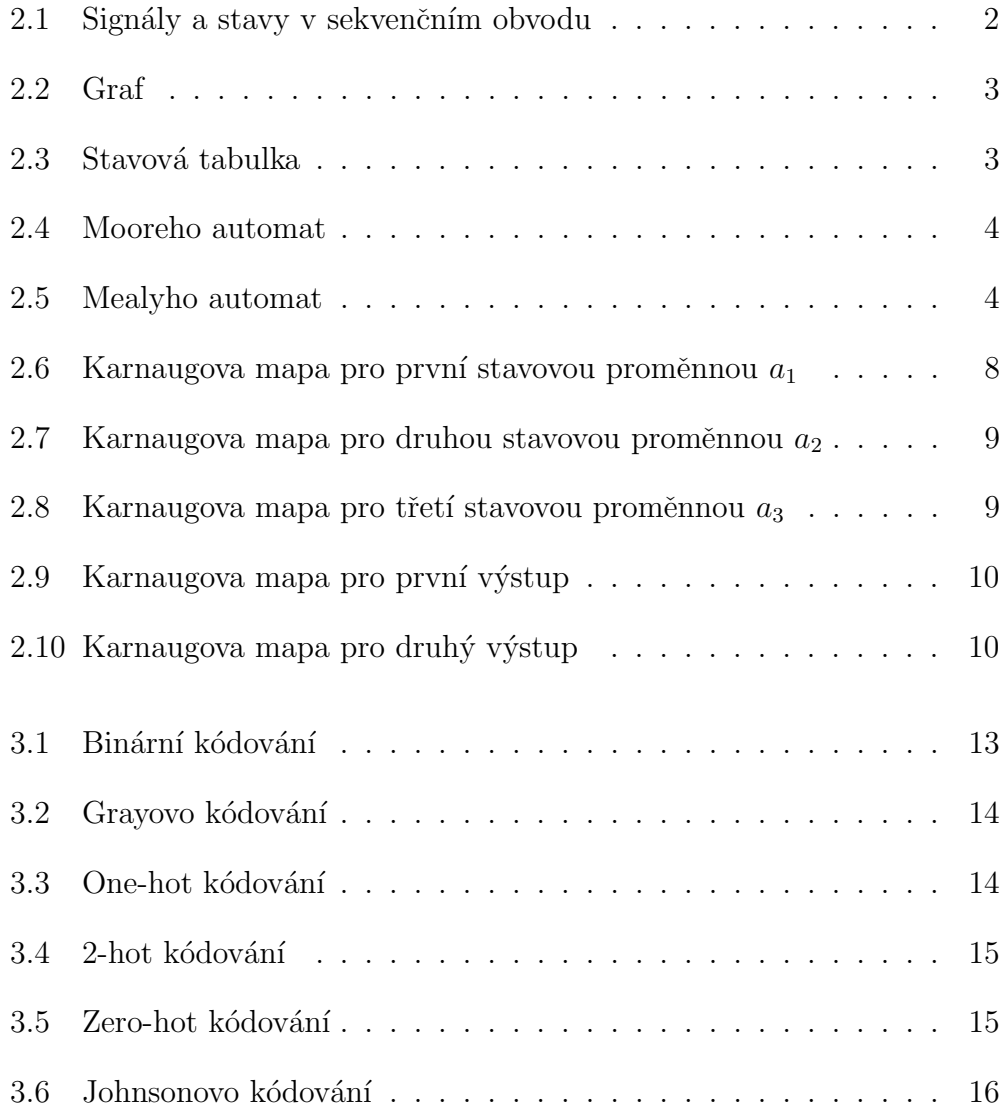

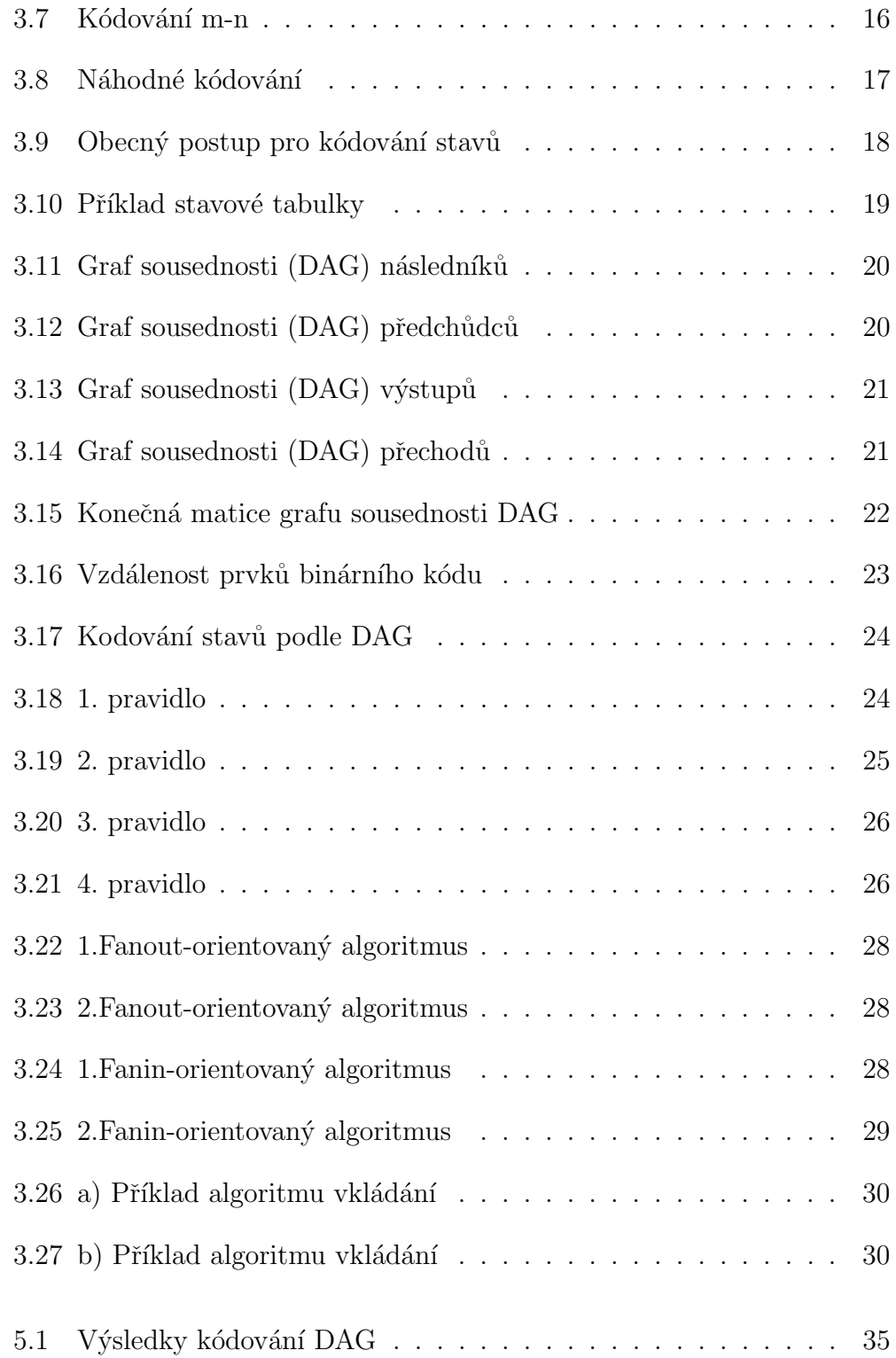

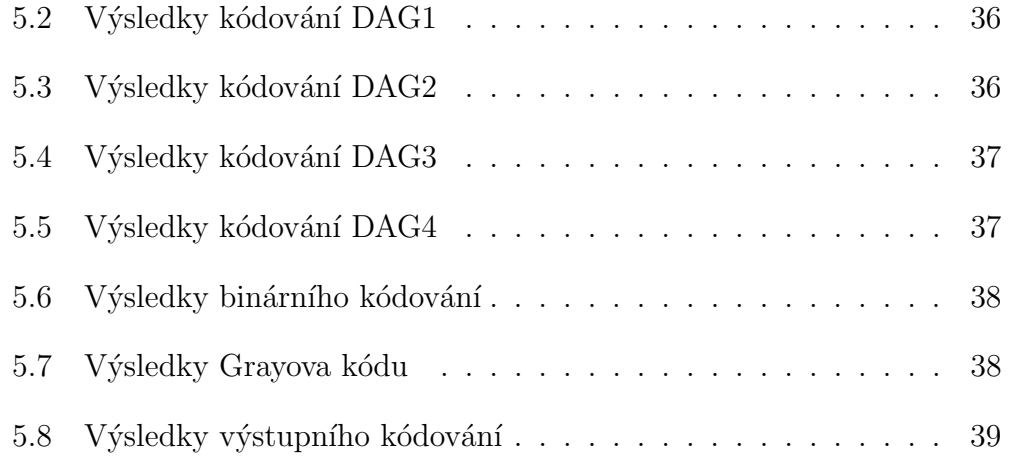

# Seznam tabulek

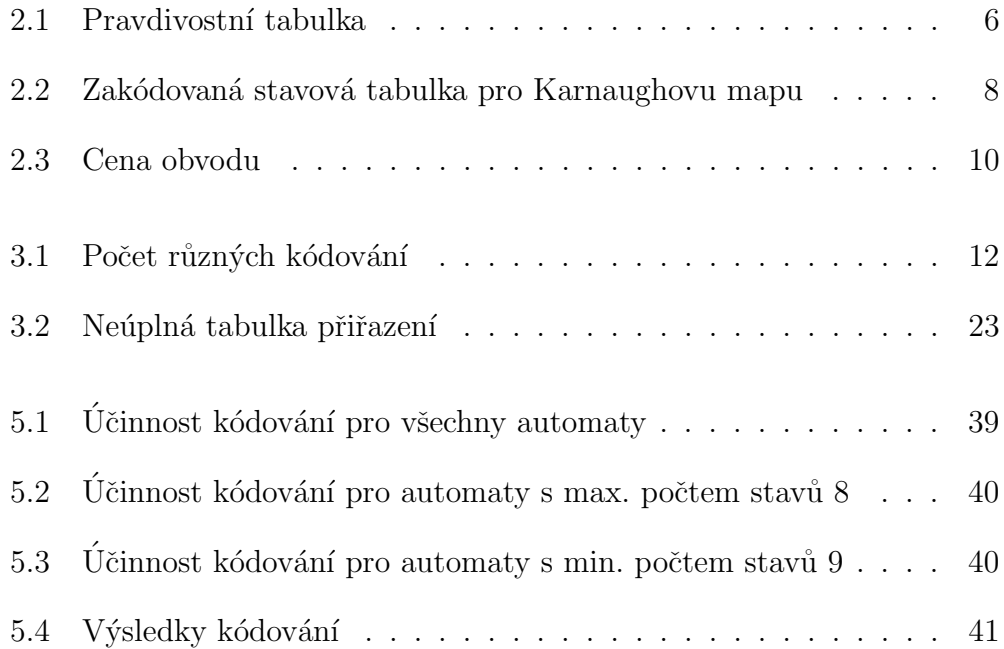

# Literatura

- <span id="page-53-7"></span>[1] Amaral, J.: Designing genetic algorithms for the state assignment problem. IEEE Wplore, 1995.
- <span id="page-53-0"></span>[2] Amaral, J. N.; Cunha, W. C.: State assignment algorithm for incompletely speciffied finite state machines. In VLSI Design Methodologies, SPIE Proceedings, listopad 1990.
- <span id="page-53-5"></span>[3] Amaral, J. N.; Tumer, K.; Ghosh, J.: Designing Genetic Algorithms for the State Assignment Problem. IEEE Transactions on Systems, prosinec 1995: s. 623–628.
- <span id="page-53-1"></span>[4] Bambušková, K.: Konstrukce konečného automatu III. Diplomová práce, FEI, VSB-TU Ostrava, Ostrava, 2005.
- <span id="page-53-2"></span>[5] Bokr, J.: Logické obvody a automaty. Katedra informatiky a výpočetní techniky, 2003.
- <span id="page-53-9"></span>[6] Bukka: Bmin - Program Visualizer of Boolean minimization. http://bukka.eu/cs/bmin/, online; citace 28.2.2011.
- <span id="page-53-8"></span>[7] Bukka: Bmin - Visualizer of Boolean minimization. http://bukka.eu/cs/bmin/1.0.1, online; citace 28.2.2011.
- <span id="page-53-6"></span>[8] Devadas, S.: MUSTANG: State Assignment of Finite State Machines Targeting Multilevel Logic Implementations. Computer-Aided Design of Integrated Circuits and Systems, prosinec 1988: s. 1290–1300.
- <span id="page-53-3"></span>[9] Dolotta, T.: The Coding of Internal States of Sequential Circuits. Electronic Computers, IEEE Transactions, r̃ijen 1964: s. 549 – 652.
- <span id="page-53-4"></span> $[10]$  Egert, J.: Algoritmy pro kódování stavů konečného automatu. Diplomová práce, České vysoké učení technické v Praze, červen 2007.
- <span id="page-54-6"></span>[11] Ghosh, A.: Estimation of Average Swiching Activitz in Combinational and Sequential Circuits. Technická zpráva, Mitsubishi Electronics America, 1992.
- <span id="page-54-3"></span>[12] Hartmais, J.: On the State Assignment Problem foe Sequential Machines. Electronic Computers, IRE Transactions, červen 1961: s. 157–165.
- <span id="page-54-4"></span>[13] Makki, R.: Analysis and Characterization of State Assignment Techniques for Sequential Machines. VLSI Design, 1994: s. 81–88.
- <span id="page-54-1"></span>[14] Pinker, J.:  $\check{C}$ *islicové systmy a jazyk VHDL*. 2006.
- <span id="page-54-5"></span>[15] Prokeš, M.: *Diplomová práce (FEL code)*. Diplomová práce, Ceské vysoké učení technické v Praze, Praha, 2001.
- <span id="page-54-7"></span>[16] Sentovich, E.: Sequential circuit design using synthesis and optimization. VLSI in Computers and Processors, říjen 1992: s. 328–333.
- <span id="page-54-8"></span>[17] Spinellis, D.: Graphviz - Graph Visualization Software. http://graphviz.org/, online; citace 28.2.2011.
- <span id="page-54-0"></span>[18] Story, J.: Optimum State Assignment for Synchronous Sequential Circuits. IEEE Transactions on Computers, prosinec 1972: s. 1365–1373.
- <span id="page-54-2"></span>[19] Vavˇriˇcka, V.: Logick´e systemy, 2011, sekvenˇcn´ı obvody - Optimalizace konečných automatů.

# Přílohy

## Uživatelská příručka

Program na kódování stavů spustíme pomocí aplikace Projekt1.exe. Konzole nás vyzve k zadání názvu stavové tabulky, která je zadána v textovém souboru. Aby program mohl správně pracovat, je potřeba mít stavovou tabulku ve správném formátu. První sloupec stavové tabulky jsou původní stavy, dále následující stavy a výstupy. Každý sloupec je oddělen znakem ";". Pokud<br>máne více následniících stavů addžlujeme is melem...". Jednatliná hiteratí máme více následujících stavů oddělujeme je znakem ",". Jednotlivé bity vý-<br>stave také s ddžlajeme meleme...". Kenes žídlas mežínes ",". Fennét stavené stupu také oddělujeme znakem ",". Konec řádky značíme ";". Formát stavové<br>takrilles může semeclati tabulky může vypadat:

 $puvodníStav; nasledujicíStav1, následujícíStav2;výstup1, výstup0;$ 

Příklad stavové tabulky:

S0;S1,S2;0,0;

S1;S4,S3;1,1;

S2;S4,S3;1,0;

S3;S4,S4;0,1;

S4;S0,S0;0,0;

Po zadání názvu stavové tabulky si vybereme druh kódování (obrázek. [1\)](#page-57-0):

- b) metoda DAG1
- c) metoda DAG2

a) metoda DAG

d) metoda DAG3

e) metoda DAG4

<span id="page-57-0"></span>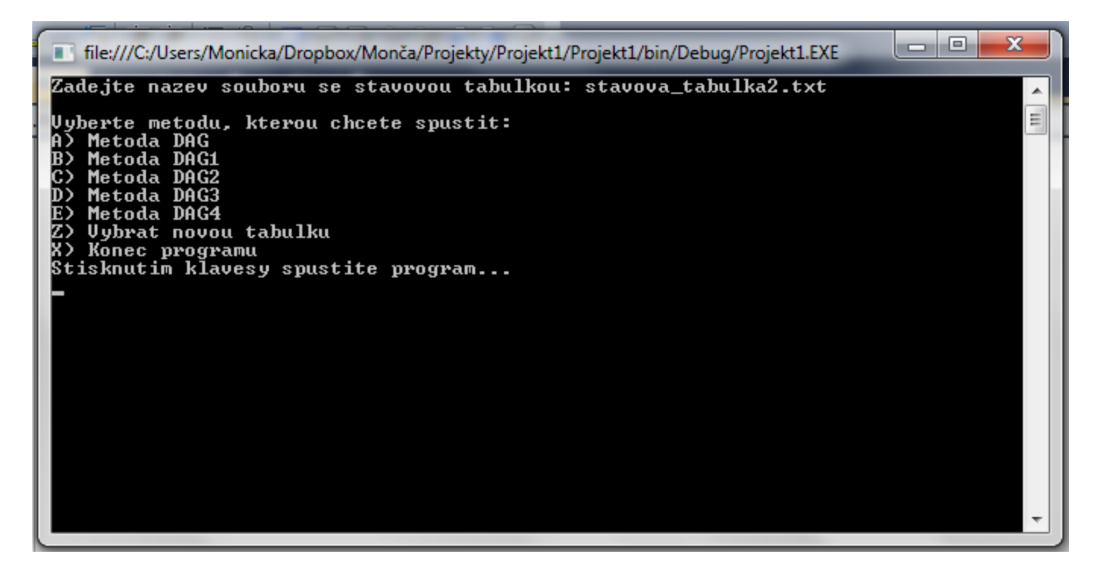

Obrázek 1: uživatelská konzole

Podle zvolené metody se provede druh kódování a zapíše se do souboru kodovani.csv. V souboru jsou uloženy potřebné matice pro výpočet kódování, indexy stavů, váhy stavů a kódování daného stavu.

Pokud si nevybereme ani jeden druh kódování je možné volbou "x" ukon-<br>nas many nevšímalž velkou – "vzyslit zi jineu stereovech takelky. čit program, popřípadě volbou "z" zvolit si jinou stavovou tabulku.

Dále v bakalářské práci byl použit program na minimalizaci logických funkcí Bmin. Manuál k tomuto programu nalezneme na internetových strán-kách http://bukka.eu/cs/bmin/1.0.1 [\[7\]](#page-53-8) a program je možné stáhnout z adresy http://bukka.eu/cs/bmin/ [\[6\]](#page-53-9).

## Testovací automaty

Nejprve pro vykreslení grafů testovaných automatu byl použit program Gra $phviz$  - Graph Visualization Software [\[17\]](#page-54-8), bohužel pro velkém automaty výstup toho programu nebyl ideální (grafy automatů byly velmi nepřehledné). Proto jsem zvolila zápis automatu pomocí tabulky přechodu a výstupů.

Zde jsou uvedeny všechny testovací automaty (vlevo je vždy tabulka přechodů a vpravo výstupy stavů daného automatu).

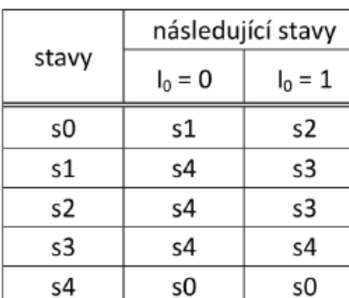

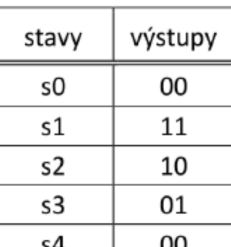

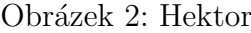

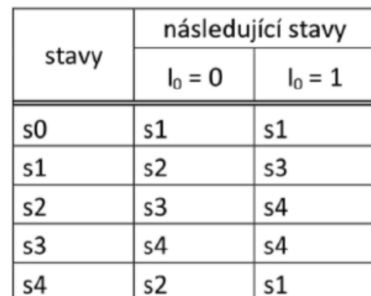

| stavy | výstupy |
|-------|---------|
| s0    | 111     |
| s1    | 100     |
| s2    | 001     |
| s3    | 110     |
|       | 011     |

Obrázek 3: Ponorka

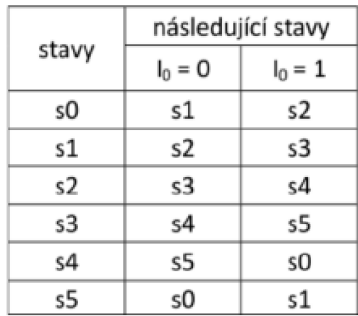

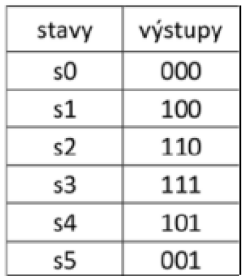

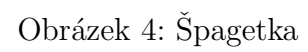

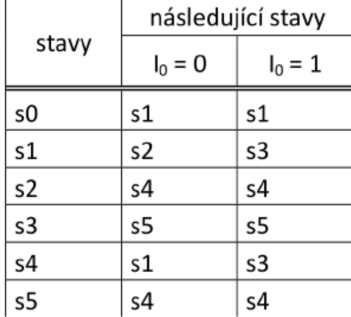

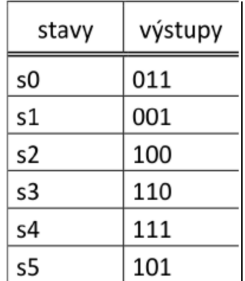

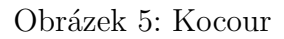

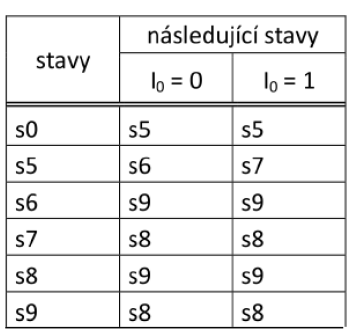

| stavy | výstupy |
|-------|---------|
| s0    | 111     |
| s5    | 000     |
| s6    | 001     |
| s7    | 100     |
| s8    | 110     |
| s9    | 011     |

Obrázek 6: Včela

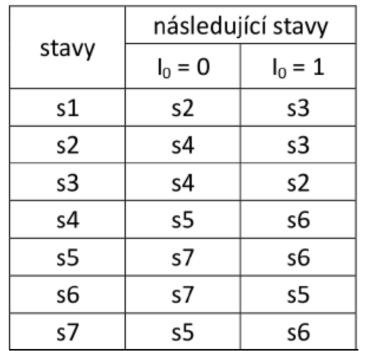

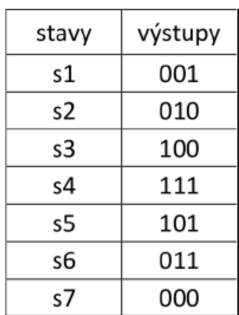

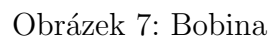

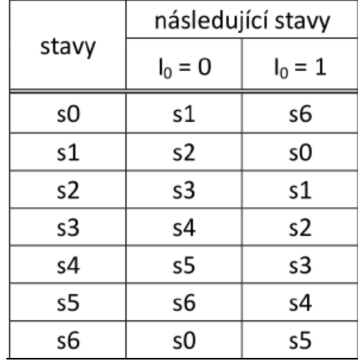

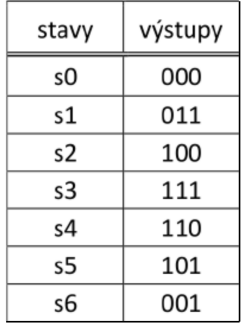

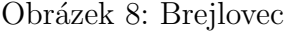

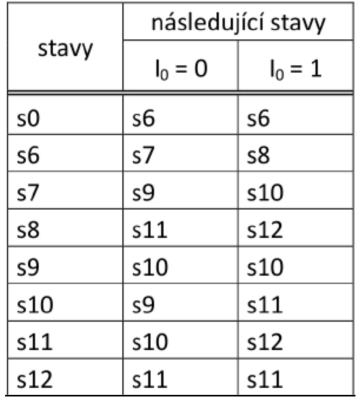

| stavy | výstupy |
|-------|---------|
| s0    | 011     |
| s6    | 001     |
| s7    | 100     |
| s8    | 110     |
| s9    | 111     |
| s10   | 101     |
| s11   | 010     |
| s12   | 000     |

Obrázek 9: Adéla

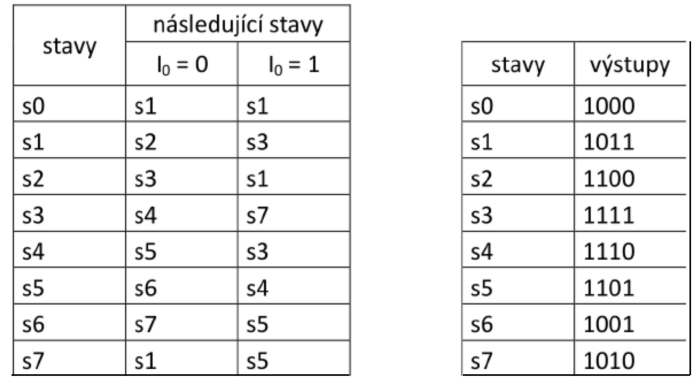

### Obrázek 10: Raketa

#### Obrázek 11: Mandarinka

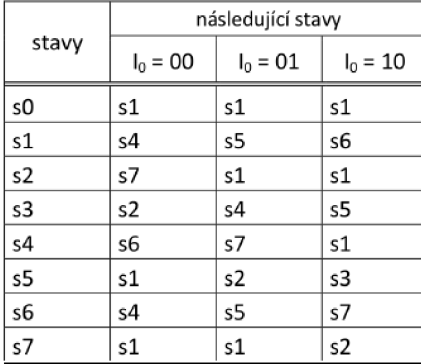

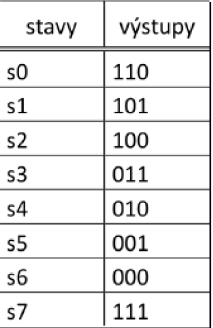

#### Obrázek 12: Esmeralda

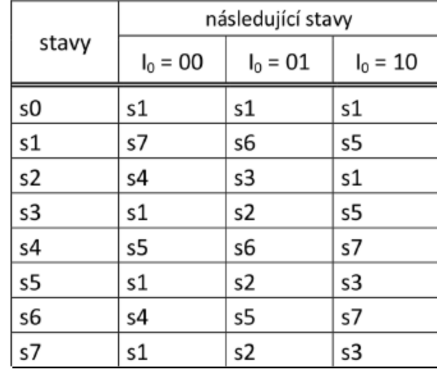

| stavy | výstupy |
|-------|---------|
| s0    | 1110    |
| s1    | 1101    |
| s2    | 1100    |
| s3    | 1011    |
| s4    | 1010    |
| s5    | 1001    |
| s6    | 1000    |
| s7    | 0111    |

Obrázek 13: Plecháč

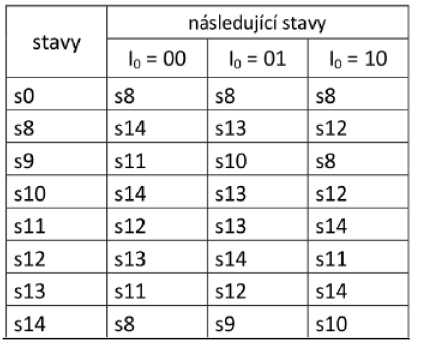

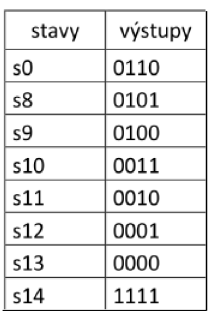

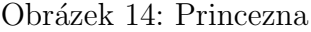

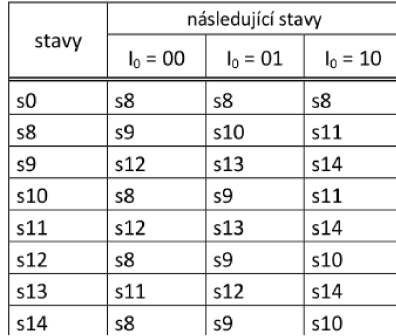

| stavy | výstupy |
|-------|---------|
| s0    | 110     |
| s8    | 101     |
| s9    | 100     |
| s10   | 011     |
| s11   | 010     |
| s12   | 001     |
| s13   | 000     |
| s14   | 111     |

Obrázek 15: Kredenc

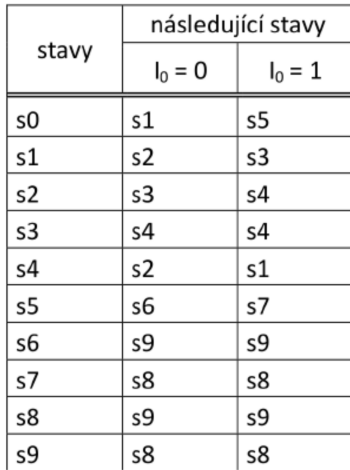

| stavy | výstupy |
|-------|---------|
| s0    | 1111    |
| s1    | 0000    |
| s2    | 1110    |
| s3    | 0001    |
| s4    | 1101    |
| s5    | 0010    |
| s6    | 1100    |
| s7    | 0011    |
| s8    | 1011    |
| s9    | 0100    |

Obrázek 16: Delfín

|       | následující stavy |           |
|-------|-------------------|-----------|
| stavy | $I_0 = 0$         | $I_0 = 1$ |
| s0    | s1                | s6        |
| s1    | s2                | s3        |
| s2    | s4                | s4        |
| s3    | s5                | s5        |
| s4    | s1                | s3        |
| s5    | s4                | s4        |
| s6    | s7                | s8        |
| s7    | s9                | s10       |
| s8    | s11               | s12       |
| s9    | s10               | s10       |
| s10   | s9                | s11       |
| s11   | s10               | s12       |
| s12   | s11               | s11       |

Obrázek 17: Rohlík

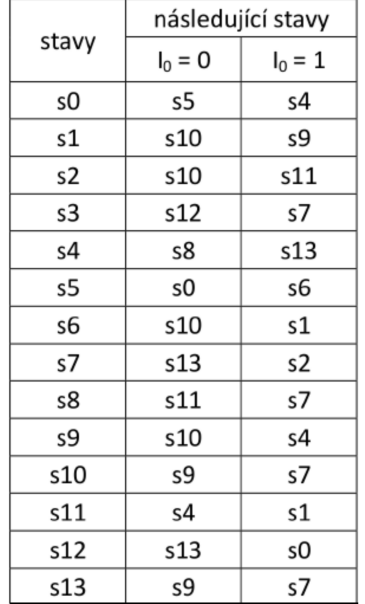

| stavy | výstupy |
|-------|---------|
| sО    | 0000    |
| s1    | 0001    |
| s2    | 0010    |
| s3    | 0011    |
| s4    | 0100    |
| s5    | 1111    |
| s6    | 1110    |
| s7    | 1101    |
| s8    | 1100    |
| s9    | 1011    |
| s10   | 1010    |
| s11   | 1001    |
| s12   | 1000    |
| s13   | 0111    |

Obrázek 18: Žralok

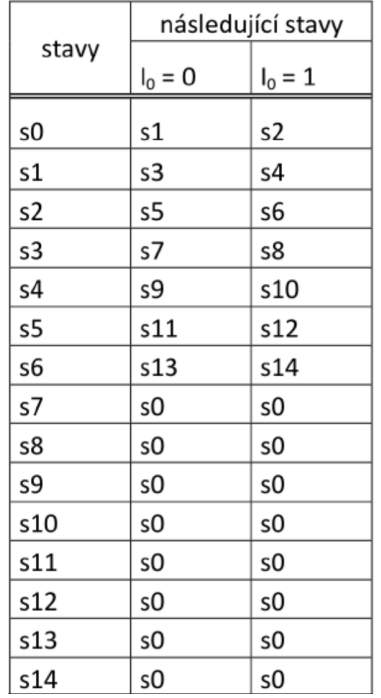

| stavy | výstupy |
|-------|---------|
| s0    | 000     |
| s1    | 001     |
| s2    | 010     |
| s3    | 100     |
| s4    | 111     |
| s5    | 101     |
| s6    | 011     |
| s7    | 000     |
| s8    | 000     |
| s9    | 000     |
| s10   | 000     |
| s11   | 000     |
| s12   | 000     |
| s13   | 000     |
| s14   | 000     |

Obrázek 19: Sysel

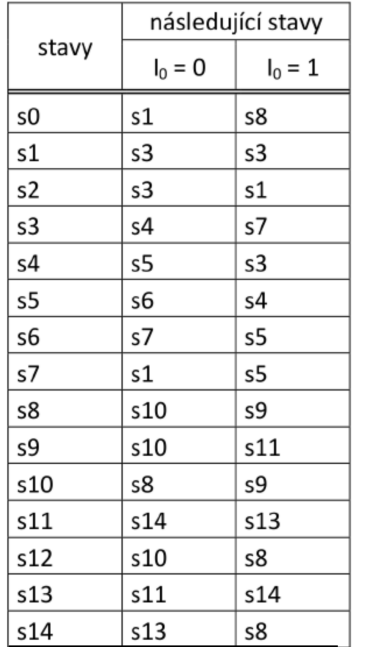

| stavy | výstupy |
|-------|---------|
| s0    | 1000    |
| s1    | 1011    |
| s2    | 1100    |
| s3    | 1111    |
| s4    | 1110    |
| s5    | 1101    |
| s6    | 1001    |
| s7    | 1010    |
| s8    | 0011    |
| s9    | 0100    |
| s10   | 0111    |
| s11   | 0110    |
| s12   | 0101    |
| s13   | 0001    |
| s14   | 0010    |

Obrázek 20: Žehlička

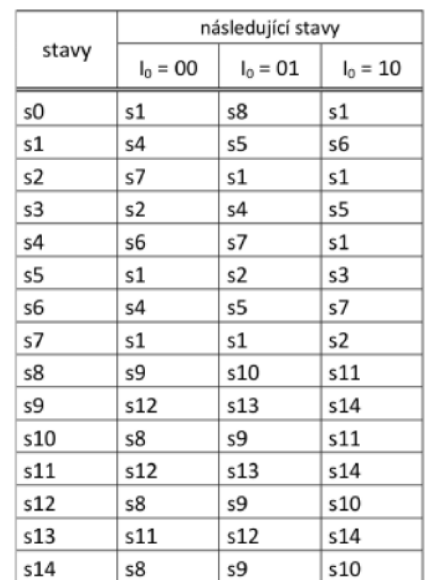

| stavy | výstupy |
|-------|---------|
| sΟ    | 1110    |
| s1    | 1101    |
| s2    | 1100    |
| s3    | 1011    |
| s4    | 1010    |
| s5    | 1001    |
| s6    | 1000    |
| s7    | 0111    |
| s8    | 0101    |
| s9    | 0100    |
| s10   | 0011    |
| s11   | 0010    |
| s12   | 0001    |
| s13   | 0000    |
| s14   | 1111    |

Obrázek 21: Banán

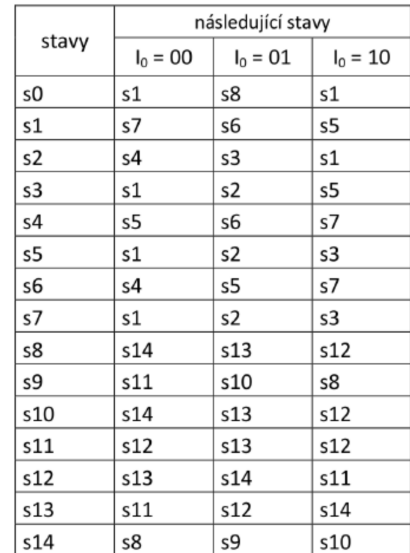

| stavy | výstupy |
|-------|---------|
| sΟ    | 1110    |
| s1    | 1101    |
| s2    | 1100    |
| s3    | 1011    |
| s4    | 1010    |
| s5    | 1001    |
| s6    | 1000    |
| s7    | 0111    |
| s8    | 0101    |
| s9    | 0100    |
| s10   | 0011    |
| s11   | 0010    |
| s12   | 0001    |
| s13   | 0000    |
| s14   | 1111    |

Obrázek 22: Dvojče